**LA-3893**

đ.

 $\ddot{\epsilon}$ 

f

## **abs CIC-14 REPORT COLLECTION REPRODUCTION COPY**

## **LOS ALAMOS SCIENTIFIC LABORATORY of the University of California** LOS ALAMOS @ NEW MEXICO

**Calculation of**

# **Thermal Neutron Diffusion Length and Group Cross Sections: The GLEN Program**

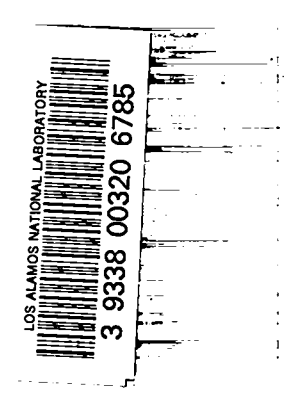

UNITED STATES ATOMIC ENERGY COMMISS CONTRACT W-7405 -ENG. 36

 $\sim 100$   $\pm$ 

### -LEGAL NOTICE-

This report was prepared as an account of Government sponsored work. Neither the United States, nor the Commission, nor any person acting on behalf of the Commission:

A. Makes any warranty or representation, expressed or implied, with respect to the accuracy, completeness, or usefulness of the information contained in this report, or that the use of any information, apparatus, method, or process disclosed in this report may not infringe privately owned rights; or

B. Assumes any liabilities with respect to the use of, or for damages resulting from the use of any information, apparatus, method, or process disclosed in this report.

As used in the above, "person acting on behalf of the Commission" includes any employee or contractor of the Commission, or employee of such contractor, to the extent that such employee or contractor of the Commission, or employee of such contractor prepares, disseminates, or provides access to, any information pursuant to his employment or contract with the Commission, or his employment with such contractor.

This report expresses the opinions of the author or authors and does not necessarily reflect the opinions or views of the Los Alamos Scientific Laboratory.

Printed in the United States of America. Available from Clearinghouse for Federal Scientific and Technical Information National Bureau of Standards, U. S. Department of Commerce Springfield, Virginia 22151 Price: Printed Copy \$3.00; Microfiche \$0.65

LA-3893 UC-32, **MATHEMATICS AND COMPUTE I@ TI13-4500**

.—

### **LOS ALAMOS SCIENTIFIC LABORATORY of the University of California LOS ALAMOS** ● **NEW MEXICO**

Report written: March 1, 1968 Report distributed: May 10, 1968

## **Calculation of**

# **Thermal Neutron Diffusion Length and Group Cross Sections: The GLEN Program**

by

W. W. Clendenin

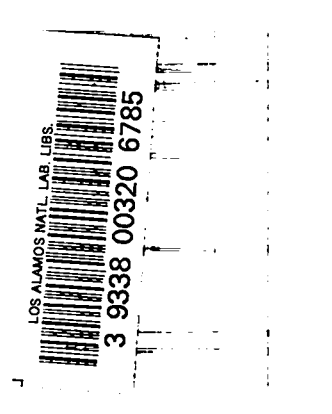

1

.,

 $\label{eq:2.1} \frac{1}{\sqrt{2}}\int_{0}^{\infty}\frac{1}{\sqrt{2\pi}}\left(\frac{1}{\sqrt{2\pi}}\right)^{2}d\mu\left(\frac{1}{\sqrt{2\pi}}\right)\frac{d\mu}{d\mu}d\mu\left(\frac{1}{\sqrt{2\pi}}\right).$ 

### CALCULATION OF THERMAL NEUTRON DIFFUSION LENGTH

AND GROUP CROSS SECTIONS: THE GLEN FROGRAM

by

W. W. Clendenin

#### **ABSTRACT**

The FORTRAN-IV program GLEN has been developed to obtain thermal neutron scattering cross sections for transport calculations, and to determine the diffusion length for thermalized neutrons. Cross section values are computed using the results of TOR for a fine mesh of initial and final energies and angles of deflection, and are used to obtain the coefficients in a Legendre polynomial expansion. The total cross section, transport cross section, and similar integral parameters are obtained by numerical integration over the energy mesh. Fine mesh cross sections are used for calculation of the diffusion length, both in diffusion theory and in a  $P_{11}$  approximation. Neutron spectra are computed corresponding to an epithermal source end a buckling for thermal neutrons, or optionally a Maxwell distribution is used for the scalar flux. Flux-weighted group cross sections based on these spectra are calculated. The printed results include transfer cross sections and may be used in a few-group Legendre polynomial treatment or in transport calculations based on the  $S_n$  method. Card output is provided in the format of cross section input for  $S_n$  programs.

#### I. INTRODUCTION.

are to obtain values of the double differential The functions of the FORTRAN-IV program GLEN scattering cross section<sup>1</sup>  $\sigma(E_0-E,\theta,T)$  for thermal. neutrons, to evaluate the total scattering cross section and thermal neutron diffusion length from these, and to calculate flux-weighted group average cross sections for a few-group treatment of thermal neutrons. The scattering cross sections are obtained from the mesh values of the function  $s(R_n,\epsilon_m)$ calculated by the TOR program.<sup>1</sup>

The cross section  $\sigma(E_{\text{o}}-E,\theta,T)$  may be written in the form

$$
\sigma(E_0 - E, \theta, T) = \sigma_0(E_0 - E, \theta, T) + \sigma_1(E_0 - E, \theta, T), \qquad (1)
$$

where  $\sigma_{0}(E_{0}+E,\theta,T)$  is sn elastic scattering term, end all inelastic scattering is Included in the term  $\sigma_1(E_o \rightarrow E, \theta, T)$ . The cross section  $\sigma_1(E_o \rightarrow E, \theta, T)$ is given in terms of  $s(R,\epsilon)$  as

$$
\sigma_1(E_0^{-E}, \theta, T) = (\sigma_0 / 4\pi) (E/E_0)^{\frac{1}{2}} s(R, \epsilon).
$$
 (2)

Here  $\sigma_h$  is the bound cross section of the atom comprising the moderator, and the parameters of  $s(R,\epsilon)$ are

$$
R = (m/M)(E_0 + E - 2E_0^{\frac{1}{2}}E^{\frac{1}{2}} \cos \theta), \qquad (3)
$$

$$
\epsilon = \mathbf{E} - \mathbf{E}_{\alpha'}
$$
 (4)

where (m/M) is the ratio of neutron mass to atomic mass. The cross section  $\sigma_1(E_\neg \rightarrow E,\theta,T)$  is obtained

for particular values of  $E_{\alpha}E,\theta$  by interpolating  $s(R,\epsilon)$  for  $R,\epsilon$  given by Eqs. (3) and (4) from the mesh values  $s(R_n,\epsilon_m)$ .

It is convenient to treat the cross section  $\sigma_1(E_\text{c}E_\text{c}E,\theta,T)$  by means of the familiar expansion in Legendre polynomials

$$
\sigma_1(\mathbb{E}_0 - \mathbb{E}, \theta, \mathbb{T}) = (\mathbb{I}_{\mathbb{H}})^{-1} \sum_{\ell} (2\ell + 1) \sigma_1^{(\ell)}(\mathbb{E}_0 - \mathbb{E}) \mathbb{P}_{\ell}(\cos \theta).
$$
\n(5)

The expansion coefficients are given by

$$
\sigma_1^{(\ell)}(E_0 - E) = 2\pi \int_0^{\pi} P_{\ell}(\cos \theta) \sigma_1(E_0 - E, \theta, T) \sin \theta d\theta.
$$
\n(6)

For  $\bm{1} = 0, 1, 2, 3$  these coefficients are evaluated by the numerical calculation of the integrals described in Section II. This evaluation Is carried out for a fine mesh of energy values En. A maximum of **87 val**ues of  $E_{n}$ , specified as input, is provided for. The part of the total scattering cross section corresponding to  $\sigma_1(E_0-E,\theta,T)$ , designated  $\sigma_0^{1n}(E_0)$ , is the integral of  $\sigma_1^{\text{(o)}}(E_\text{g}E)$  over all final energies E, evaluated by trapezoid rule integration.

The elastic scattering cross section

 $\sigma_{\alpha}(\mathbf{E}_{\alpha} - \mathbf{E}, \theta, \mathbf{T})$  depends on the type of moderator being considered. For a monatomic gas, an option specified in GLEN by a value O for the indicator IDEN, this cross section vanishes for all  $E_{\rho}$ . For a crystalline material, specified in GLEN by IDEN> O, it is possible either to have  $\sigma_{\alpha}(\mathbf{E}_{\alpha}\rightarrow \mathbf{E},\theta,\mathbf{T})$  computed internally in the incoherent approximation, or to read in values obtained from another program. The control indicator INSEIR, when set to 1, reads in values of the coefficients  $\sigma_0^{el}(E_0)$  and  $\sigma_1^{el}(E_0)$  of the Legendre polynomial expansion

$$
\sigma_{\rm o}(\mathbf{E}_{\rm o} - \mathbf{E}, \boldsymbol{\theta}, \mathbf{T}) = (\mathbf{4}\mathbf{\pi})^{-1} \sum_{\ell} (2\ell + 1) \sigma_{\ell}^{\rm el}(\mathbf{E}_{\rm o}) \delta(\mathbf{E} - \mathbf{E}_{\rm o}) \mathbf{P}_{\ell}(\cos \theta). \tag{7}
$$

For **INSEIR = 0,** no elastic cross sections are read in. An input energy parameter  $E_k$ , designated BRGLIM, 1s used to control the internal computation. For  $E_0$  >  $E_b$ , values of  $\sigma_L^{e1}(E_o)$  corresponding to the incoherent approximation are calculated. By setting  $E_{p,i}$ , the incoherent approximation may be used for all or part of the values  $E_0$ .

Based on the moderator cross sections obtained as outlined above, macroscopic cross sections for the fine energy group-structure are obtained for each

composition specified. The composition is made up of the mcderator and a maximum of four heavy nonmoderating isotopes. All number densities are specified as input. For each composition, a diffusion length of the mixture is calculated in two approximations, one the diffusion approximation, and the second a  $P_{11}$  approximation. In both cases the diffusion length is computed as an eigenvalue using Gauss-Seidel iteration,  $^2$  and verified by calculating residuals. The formulation of these calculations is given in Section IV.

Three optional means of determining **a scalar** flux for the flux-weighted averages are provided in GLEN. When the indicator NSPEC is set to 1, a hardened spectrum corresponding to a scattering-in source from epithermal energies and macroscopic absorption and buckling is used. For NSPEC  $= 0$ , a Maxwell distribution is used. When NSPEC  $= -1$ , the scalar flux is read in. In each case higher order flux components are calculated, based on the transport equation, for  $l = 1,2,3$ . For each isotope of the composition values of the group scattering, absorption, fisston, and transfer cross sections are obtained for  $\ell = 0,1,2,3$ . These are punched in the format required as input for DTF-IV,  $3$  as well as printed out. In addition, macroscopic scattering, absorption, fission,and transfer cross sections are printed. Section V describes the calculation of group cross sections.

The detailed input and output of the GLEN program are described in Sections VI end VII.

#### II. LEGENDRE POLYNOMIAL EXPANSIONS OF CROSS SECTIONS.

The calculation of cross sections is carried out for the mesh of energy values  $E_{n}$ , designated ENERGY(N),  $N = 1$ , NENERG  $\leq 87$ . Both the initial energy E<sub>c</sub> and final energy E are taken from this energy mesh. A convenient means of handling the differential cross section  $\sigma_1(E_0-E,\theta,T)$  is to expand it in Legendre polynomials of  $cos \theta$ , as in Eq. (5). The expansion coefficients  $\sigma_1^{(\ell)}(E_{o^{-E}})$  are obtained by determining  $\sigma_1(E_\text{c}E,\theta,T)$  on an internally specified mesh of **cos e, COSMU(NMJ), mu = 1, NMJKL,** and carryhg out numerically the integration indicated in Eq. **(6).** For particular values  $E_{0}$ ,  $E_{1}$  and cos  $\theta_{1}$ , the parameters R and  $\epsilon$  are given by Eqs. (3) and  $(4)$ . The value of  $s(R,\epsilon)$  is obtained from the mesh values  $s(R_n,\epsilon_m)$ 

punched by the TOR program<sup>-</sup> as part of the input for GLEN. For this mesh the interpolation formula is

$$
s(R,\epsilon) = s(R,\epsilon_{m})
$$
  
+ 
$$
\left\{ \left( \epsilon - \epsilon_{m} \right) / \left( A_{\epsilon}^{m-1} h_{\epsilon} \right) \right\} \left[ s(R,\epsilon_{m+1}) - s(R,\epsilon_{m}) \right]
$$
  
+ 
$$
\left\{ \left( \epsilon - \epsilon_{m} \right) / \left( A_{\epsilon}^{2m-1} h_{\epsilon}^{2} \right) \right\} \left[ \left( \epsilon - \epsilon_{m+1} \right) / (1 + A_{\epsilon}) \right] \left[ s(R,\epsilon_{m+2}) \right]
$$
  
- 
$$
\left( 1 + A_{\epsilon} \right) s(R,\epsilon_{m+1}) + A_{\epsilon} s(R,\epsilon_{m}) \right].
$$
 (8)

Here

,

.

,

b

$$
s(R, \epsilon_m) = s(R_n, \epsilon_m)
$$
  
+ 
$$
\left\{ (R - R_n) / (\mathbb{A}_{R}^{n-1} h_R) \right\} \left\{ s(R_{n+1}, \epsilon_m) - s(R_n, \epsilon_m) \right\}
$$
  
+ 
$$
\left\{ (R - R_n) / (\mathbb{A}_{R}^{2n-1} h_R^2) \right\} \left\{ (R - R_{n+1}) / (1 + A_R) \right\} \left\{ s(R_{n+2}, \epsilon_m) - (1 + A_R) s(R_{n+1}, \epsilon_m) + A_R s(R_n, \epsilon_m) \right\}. \tag{9}
$$

The cross section  $\sigma_1(E_0-F,\theta,T)$  is given in terms of  $s(R,\epsilon)$  by Eq. (2).

The mesh of values of cos  $\theta$ , COSMU(NMU), has been chosen to correspond to Gauss integrations using the five-pcint formula over eight subintemals of the interval - 1.  $\leq$  cos  $\theta \leq 1$ . The subintervals are

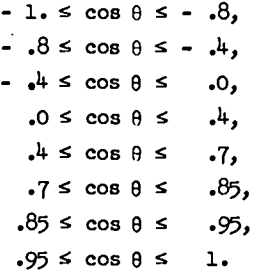

As a check, the integrals of Eq. (6) are also calculated using three-point Gauss integration. If the values do not agree within a fractional criterion set internally, the energies  $E_0$  and  $E_2$ , the result of the five-point integration, and the fractional difference between the two integrations are printed out. The identification of these is

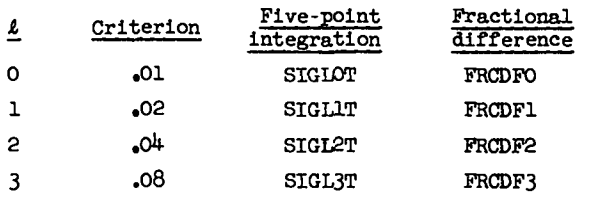

The results of the five-point integration are taken to be the values of the coefficients  $\sigma_1^{(\ell)}(E_{\Omega}-E)$ designated in the code as SIGLO(NINI,NFIN), SIGL1  $(NINT, NFIN)$ , SIGL2 $(NINT, NFIN)$ , SIGL3 $(NINT, NFIN)$  for  $l = 0, 1, 2, 3$  respectively. The corresponding initial energy  $E_{\alpha}$  is ENERGY(NINI) and the final energy E is  $ENERGY(NFIN)$ .

The numerical integration described is used in GLEN to calculate values of  $\sigma_1^{(\ell)}(E_0-E)$  for  $E_0 \geq E$ . The remaining values are obtained from these by use of the detailed balance condition,

$$
E_{\text{O}} \exp(-E_{\text{O}}/T)\sigma_{1}^{(\ell)}(E_{\text{O}}-E) = E \exp(-E/T)\sigma_{1}^{(\ell)}(E-E_{\text{O}}).
$$
\n(10)

Values of  $s(R,\epsilon)$  for  $\epsilon < 0$  are needed for the numerical integration. If the table of input values has  $\epsilon > 0$ , it is replaced through the detailed balance condition by values for  $\epsilon < 0$ .

The energy integrals  $\sigma_{\pmb{\ell}}^{in}(\textbf{E}_{o})$  given by

$$
\sigma_{\ell}^{\text{in}}(E_{\text{o}}) = \int_{\text{o}}^{\text{in}} \sigma_{1}^{(\ell)}(E_{\text{o}} - E) dE \tag{11}
$$

are evaluated by trapezoid rule integration. Here  $E_1$  is the upper limit of the thermal energy range, designated ENERGY(1) in the convention ENERGY(N) > ENERGY(N+1). The integrals  $\sigma_{\ell}^{in}(E_{o})$  are designated  $SINDO(N)$ ,  $SIND1(N)$ ,  $SIND2(N)$ ,  $SIND3(N)$ ,  $N = 1$ , NENERG for  $\ell = 0,1,2,3$  respectively. The quantity  $\sigma_0^{1n}(E_0)$ is the total inelastic scattering cross section.

For the elastic cross section  $\sigma_{\alpha}(E_{\alpha}\rightarrow E,\theta,T)$ , the expansion coefficients of Eq.  $(7)$  are given by

$$
\sigma_{\ell}^{\text{el}}(\mathbf{E}_{\text{o}}\mathbf{\delta}(\mathbf{E}\text{-}\mathbf{E}_{\text{o}})=2\pi \int_{0}^{\pi} \sigma_{\text{o}}(\mathbf{E}_{\text{o}}\text{-}\mathbf{E},\theta,\mathbf{T})\mathbf{P}_{\ell}(\cos\theta)\sin\theta d\theta. \tag{12}
$$

For crystalline scattering, the incoherent approxilimit  $E_p$ , is

mation to 
$$
\sigma_0(E_0 - E, \theta, T)
$$
, corrected for the Bragg

\nlimit  $E_b$ , is

\n
$$
\sigma_0(E_0 - E, \theta, T) = \begin{cases}\n0, & E_0 \leq E_b, \\
(\sigma_b / 4\pi) \exp(-E\gamma(0))\delta(E - E_0), E_0 > E_b.\n\end{cases}
$$
\nThe functional value  $\gamma(0)$ , designated GAMO, is calculated.

culated by the TOR program<sup>1</sup> and is part of the output of this program punched as input for GLEN. For  $E_0 > E_b$  the expansion coefficients  $\sigma_0^{el}(E_0)$  and  $\sigma_1^{el}(E_0)$ are

$$
\sigma_o^{el}(E_o) = \sigma_b[{1-\exp(-2a)}/2a], \qquad (14)
$$

**5**

 $\sigma_1^{e1}(E_0) = \sigma_1[\{exp(-2a)\}-1+ar^2+ar^2(2a)]/2a^2],$  (15)

where the parameter a 18

$$
a = 2(m/M)E_0Y(0).
$$
 (16)

For INSEIR = 1, values are read in for  $\sigma_0^{el}(E_0)$ , designated SELPO(N), and for  $\sigma_1^{el}(E_o)$ , designated SELP1(N), for  $N = 1$ , NENERG. For INSELR = 0, SELFO(N) and SELP1(N) are set to 0. For  $E_0 > E_b$ ,  $ERGY(N)$  > BRGLIM in the GLEN notation, the values of llq.(14) and Eq. **(15) are** added to SELPO(N) end  $SELPI(N)$  respectively. Thus the incoherent approximation may be used for all  $E_0$  by setting INSEIR = 0 and setting  $E_h$  equal to the physical Bragg limit of the crystal (.00175 ev. for graphite and .0062 ev. for beryllium). Or it may be used only for  $E_0 > E_1$ where  $E_p$  is an energy above the physical Bragg limit. In the latter case, the values read in for  $E_{\alpha}$  >  $E_{\alpha}$  should be 0.

Because of the proportionality to  $\delta(E-E_0)$  of  $\sigma_{\text{o}}(E_{\text{o}}E_{\text{p}}\theta,\text{T})$  of Eq. (7), the energy integrals for  $\sigma_{\text{o}}(\text{E}_{\text{o}}-\text{E},\theta,\text{T})$  corresponding to Eq. (11) are simply  $\sigma_{\ell}^{\text{el}}(E_{\alpha})$ . Consequently, the total scattering cross section is

$$
\sigma_{\text{tot}}(E_o) = \sigma_o^{\text{in}}(E_o) + \sigma_o^{\text{el}}(E_o). \tag{17}
$$

The usual transport cross section is

$$
\sigma_{\text{tr }1}(\mathbf{E}_0) = \sigma_{\text{tot}}(\mathbf{E}_0) - \sigma_1^{\text{in}}(\mathbf{E}_0) - \sigma_1^{\text{el}}(\mathbf{E}_0). \tag{18}
$$

Two additional transpart cross sections are

$$
\sigma_{tr 2}(E_o) = \sigma_{tot}(E_o) - \sigma_2^{in}(E_o),
$$
  
(19)  

$$
\sigma_{tr 3}(E_o) = \sigma_{tot}(E_o) - \sigma_3^{in}(E_o).
$$

In the program, the four cross sections  $\sigma_{tot}(E_o)$ ,  $\sigma_{\text{tr} 1}(\text{E}_0)$ ,  $\sigma_{\text{tr} 2}(\text{E}_0)$ ,  $\sigma_{\text{tr} 3}(\text{E}_0)$ , designated STOT(N), STR1(N), STR2(N), STR3(N) respectively are calculated for  $N = 1$ , NENERG.

The cross sections of Eq.  $(6)$ , Eq.  $(11)$ , Eq. **(1.2),** end Eqs. (17) ... **(19)** are printed out. The detailed output is deecribed in Section VII.

#### III. TRANSPORT EQUATION.

Each of the compositions treated consists of the moderator and from one to four heavy nonmoderating Isotopes. For the moderator the number density h<sub>o</sub>, designated ENODMO, is read in. If the absorption cross section  $\sigma_A^{(o)}(E_n)$  has a l/v dependence,

the code, with indicator INDAMO set to 0, will compute the values of  $\sigma_A^{(o)}(E_n)$ , designated SIGAMO(N) for  $N = 1$ , NENERG. These correspond to the value SIAEMO of the absorption cross section at energy ENABMO. Alternatively, with the indicator INDAMO set to  $l$ , the values of SIGAMO(N) are read in.

.

.

.

**1**

For each of the heavy nonmderating isotopes, numbered by NISO = 1, NISONA  $\leq$  4, the parameters INDAIS(NISO), INDFIS(NISO), ENODIS(NISO), SIGSIS (NISO), SIPLIS(NISO) are read in. The quantity SIGSIS(NISO) is the scattering cross section  $\sigma_{\rm g}^{(1)}$ , and SIPIIS(NISO) is the product  $\omega^{--}\sigma_{\alpha}^{--}$  of scattering cross section and average cosine  $\omega^{--}$  in the scattering process. The isotope number density  $h_i$ is ENODIS(NISO). The parameters INDAIS(NISO) and INDFIS(NISO) are indicators analogous to INDAMO for the isotope absorption cross section  $\sigma_A^{\gamma^{-1}}(E_n)$  and the isotope fission product  $v^{12}$   $\sigma_{\text{F}}^{12}$  ( $\text{E}_{\text{n}}$ ) respectively.

Two forms of the trensport equation are solved for each composition. The first corresponds to the usual measurement of diffusion length in which the flux in a one-dimensional plane geometry is proportional to  $exp(-x/L)$  with L the diffusion length. The transport equation for the steady state case has the form

$$
\vec{\nabla} \cdot \{ \vec{\Omega} \Phi (\vec{r}, E, \vec{\Omega}) \} + \{ \Sigma_A (E) + \Sigma_B (E) \} \Phi (\vec{r}, E, \vec{\Omega})
$$

 $= S(\vec{r}, E, \vec{\Omega}) + \iint \Sigma (E_0 - E, \vec{\Omega}_0 \cdot \vec{\Omega}) \Phi(\vec{r}, E_0, \vec{\Omega}_0) dE_0 d\vec{\Omega}_0.$  (20) Here  $\Phi(\vec{r}, E, \vec{\Omega})$  is the directional flux in the direction with unit vector  $\vec{\Omega}$ ,  $\Sigma_A(E)$  and  $\Sigma_S(E)$  are the macro**scopic** absorption and scattering cross sections,  $\Sigma(E_{\alpha} - E_{\beta} \vec{\Omega}_{\alpha} \cdot \vec{\Omega})$  is the macroscopic transfer cross section, and  $S(\vec{r},E,\vec{\Omega})$  is the external source.

In the spherical harmonics approximation, both the transfer cross section and the flux are expanded in Legendre polynomials, the transfer cross section being given by

$$
\Sigma(\mathbf{E}_{\mathrm{o}}-\mathbf{E},\vec{\Omega}_{\mathrm{o}},\vec{\Omega}) = (\lambda_{\mathrm{HT}})^{-1} \sum_{\boldsymbol{\ell}} (2\boldsymbol{\ell}+1) \Sigma_{\boldsymbol{\ell}} (\mathbf{E}_{\mathrm{o}}-\mathbf{E}) \mathbf{P}_{\boldsymbol{\ell}} (\vec{\Omega}_{\mathrm{o}},\vec{\Omega}).
$$
\n(21)

For plane geometry, the flux expansion is

$$
\Phi(\vec{r}, E, \vec{\Omega}) = (l_{\text{HT}})^{-1} \sum_{\ell} (2\ell + 1) \phi_{\ell}(x, E) P_{\ell}(u), \qquad (22)
$$

where  $\mu$  is the cosine of the angle with the x-axis. Substitution of (21) and (22) into (20) leads to the well-known system of equations

$$
\frac{\ell+1}{2\ell+1} \frac{\partial \phi_{\ell+1}(x, E)}{\partial x} + \frac{\ell}{2\ell+1} \frac{\partial \phi_{\ell-1}(x, E)}{\partial x} + \left\{ \sum_{\lambda} (E) \right\}
$$
  
+ 
$$
\sum_{S} (E) \phi_{\ell}(x, E) = S_{\ell}(x, E) + \int \sum_{\ell} (E_{\Omega} - E) \phi_{\ell}(x, E_{\Omega}) dE_{\Omega}.
$$
 (23)

For a particular composition, the macroscopic cross sections corresponding to energy  $E_n$  are given by

$$
\Sigma_{A}(\mathbf{E}_{n}) = \mathbf{n}_{0} \sigma_{A}^{(o)}(\mathbf{E}_{n}) + \sum_{i} \mathbf{n}_{i} \sigma_{A}^{(1)}(\mathbf{E}_{n}), \qquad (24)
$$

$$
\Sigma_{s}(E_{n}) = n_{o} \sigma_{tot}(E_{n}) + \sum_{i} n_{i} \sigma_{s}^{(1)},
$$
 (25)

$$
\Sigma_{\ell}(\mathbf{E}_{j} - \mathbf{E}_{n}) = \mathbf{n}_{0} \left\{ \sigma_{1}^{(\ell)}(\mathbf{E}_{j} - \mathbf{E}_{n}) + \sigma_{\ell}^{\mathbf{e}1}(\mathbf{E}_{n}) \delta(\mathbf{E}_{j} - \mathbf{E}_{n}) \right\} + \sum_{i} \mathbf{n}_{i} \sigma_{s}^{(i)} \overline{\mathbf{P}}_{\ell}^{(i)} \delta(\mathbf{E}_{j} - \mathbf{E}_{n}).
$$
\n(26)

Here  $\sigma_{s}^{(1)}\overline{P}_{o}^{(1)} = \sigma_{s}^{(1)}, \sigma_{s}^{(1)}\overline{P}_{1}^{(1)} = \sigma_{s}^{(1)}\overline{\omega}^{(1)}$ . The cross sections  $\sigma_s^{(1)} \overline{P}_{\ell}^{(1)}$  and  $\sigma_{\ell}^{e1}(E_n)$  for  $\ell \ge 2$  have been neglected. The value of  $\mathbb{Z}_{A}(\mathbf{E}_{n})$  corresponding to ENERGY(N) is designated SMAABS(N) and the analogous value of  $\Sigma_{\rm g}({\rm E}_{\rm n})$  is designated SMASCT(N).

For subsequent solution of the transport equation it is useful to define the transport cross sections

$$
SMATRO(N): \sum_{tr} {}_{0}(\mathbf{E}_{n}) = \mathbf{h}_{o} \sigma_{tot}(\mathbf{E}_{n}) + \sum_{A} (\mathbf{E}_{n}), \qquad (27)
$$
  
\n
$$
SMATR1(N): \sum_{tr} {}_{1}(\mathbf{E}_{n}) = \mathbf{h}_{o} \sigma_{tr} {}_{1}(\mathbf{E}_{n}) + \sum_{A} \mathbf{h}_{1} \sigma_{s}^{(1)} (\mathbf{1} - \overline{\mathbf{P}}_{1}^{(1)})
$$

$$
\Sigma_{\mathbf{A}}(\mathbf{E}_{n}), \qquad (28)
$$

 $\texttt{SMATR2}(\pi) \colon \boldsymbol{\Sigma}_{\texttt{tr}\ 2}(\mathbf{E_n}) = \boldsymbol{n}_o \boldsymbol{\sigma}_{\texttt{tr}\ 2}(\mathbf{E_n}) + \sum_i \boldsymbol{n}_i \boldsymbol{\sigma}_\texttt{s}^{(1)}$ +  $\Sigma_{\Lambda}(\mathbf{E}_{n})$ ,  $(29)$ 

$$
SMATR3(N): \sum_{tr} {}_{3} (E_{n}) = h_{o} \sigma_{tr} {}_{3} (E_{n}) + \sum_{i} h_{i} \sigma_{s}^{(1)} + \sum_{A} (E_{n}).
$$
 (30)

The usual diffusion coefficient is

$$
\text{pifcor}(\mathbf{N}); \ \mathbf{D}(\mathbf{E}_{\mathbf{n}}) = 1/\{\mathbf{3}\mathbf{\Sigma}_{\mathbf{tr}} \ \mathbf{1}(\mathbf{E}_{\mathbf{n}})\} \tag{31}
$$

For a solution corresponding to moderation from epithermal energies, the source term  $S_0(E_n)$  is taken to be

$$
SOURCE(N): S_o(E_n) = h_o \sigma_1^{(o)}(E_1 - E_n). \tag{32}
$$

Finally, the macroscopic parameter corresponding to the fission product is

$$
\text{SMATS}(N): \sum_{\mathbf{F}} (\mathbf{E}_{\mathbf{n}}) = \sum_{\mathbf{i}} \mathbf{h}_{\mathbf{i}} \mathbf{v}^{(\mathbf{1})} \sigma_{\mathbf{F}}^{(\mathbf{1})} (\mathbf{E}_{\mathbf{n}}). \tag{33}
$$

#### IV. CALCULATION OF DIFFUSION LENGTH.

For the diffusion length calculation, Eq. (23) is solved for values  $E_{n}$ , ENERGY(N), of the energy mesh. Each of the Legendre components  $\phi_{\ell}(x,E)$  is assumed to have the spatial dependence  $\exp(-x/L)$ ,

$$
\phi_{\ell}(x,E) = f_{\ell}(E) \exp(-x/L). \qquad (34)
$$

The scattering-in integral on the right side of the equation is approximated with the trapezoid rule and the external source  $S_{\ell}(x,E)$  is set to 0 for each 1. The differential-integral equation (23) is thus reduced to the system of linear equations,

$$
-\frac{1}{L}\left\{\frac{\ell+1}{2\ell+1}f_{\ell+1}(\mathbf{E}_{n}) + \frac{\ell}{2\ell+1}f_{\ell-1}(\mathbf{E}_{n})\right\}
$$
  
+  $\left\{\sum_{\mathbf{A}}(\mathbf{E}_{n}) + \sum_{\mathbf{B}}(\mathbf{E}_{n})\right\}f_{\ell}(\mathbf{E}_{n}) = \sum_{\mathbf{J}=1}^{N}A_{\ell}^{\mathbf{J}\rightarrow\mathbf{n}}f_{\ell}(\mathbf{E}_{\mathbf{J}}).$  (35)

Here

$$
A_{\ell}^{j \to n} = n_o c_{\ell}^{j \to n} + \left\{ n_o \sigma_{\ell}^{el}(E_n) + \sum_{i} n_i \sigma_{s}^{(1)} \overline{P}_{\ell}^{(1)} \right\} \delta_j^{n}, \quad (36)
$$

where  $\delta_i^{\text{n}}$  is the Kronecker delta. The coefficients  $C_{\theta}^{\mathbf{j} \rightarrow \mathbf{n}}$  are given by

$$
C_{\ell}^{1-n} = \frac{1}{2} (E_1 - E_2) \sigma_1^{(\ell)} (E_1 - E_n),
$$
  
\n
$$
C_{\ell}^{1-n} = \frac{1}{2} (E_{j-1} - E_{j+1}) \sigma_1^{(\ell)} (E_j - E_n), \quad j = 2, ... N.
$$
\n(37)

The parameter N of Eq. (37) is identical with NENERG, the number of energies  $E_n$ , and use has been made of the facts that  $E_{N+1} = 0$  and  $\sigma_1^{(\ell)}(\omega E_n) f_{\ell}(0) = 0$ .

Two principal approximations to the system of equations (35) are used. The first is based on the usual diffusion theory. If  $f_1(E_j)$  is approximated by the Maxwell distribution  $E_j \exp(-E_j/T)$ , then the detailed balance condition on  $\sigma_1^{(L)}(E_0^{-E})$  implies that

$$
\sum_{j=1}^{N} c_1^{j-n} r_1(\mathbf{E}_j) = \sigma_1^{in}(\mathbf{E}_n) r_1(\mathbf{E}_n).
$$
 (38)

 $\overline{7}$ 

If  $f_{\ell}(E_n)$  for  $\ell \geq 2$  are neglected, Eqs. (35) reduce to

$$
\mathbf{f}_1(\mathbf{E}_n) = \mathbf{D}(\mathbf{E}_n) \mathbf{f}_o(\mathbf{E}_n) / \mathbf{L},\tag{39}
$$

$$
- D(E_{n}) f_{o}(E_{n})/L^{2} + \left\{ \sum_{tr} {}_{o}(E_{n}) - n_{o} \sigma_{o}^{el}(E_{n}) \right\} f_{o}(E_{n})
$$

$$
= n_{o} \sum_{j=1}^{N} C_{o}^{j-n} f_{o}(E_{j}). \qquad (40)
$$

Integrating Eq.  $(40)$  over energy by the trapezoid rule, one obtains

$$
L^{2} = \frac{\sum_{n=1}^{N} \frac{1}{2} (E_{n} - E_{n+1}) \{D(E_{n}) f_{o}(E_{n}) + D(E_{n+1}) f_{o}(E_{n+1})\}}{\sum_{n=1}^{N} \frac{1}{2} (E_{n} - E_{n+1}) \{L_{A}(E_{n}) f_{o}(E_{n}) + \sum_{A} (E_{n+1}) f_{o}(E_{n+1})\}}
$$
\n(41)

It is easily verified that in this integration the total scattering-out given by a sum over

 $h_{\alpha} \sigma_{\alpha}^{1n}(E_n) f_{\alpha}(E_n)$  analogous to those in Eq. (41) is numerically, as well as physically, exactly equal to the scattering-in given by a sum over the right side of Eq.  $(40)$ . The values of the integrands  $D(E_{N+1})f_{o}(E_{N+1})$  and  $\sum_{A}(E_{N+1})f_{o}(E_{N+1})$  at  $E_{n} = E_{N+1}$ vanish since  $f_o(E)$  vanishes as E near E =  $E_{N+1} = 0$ .

To solve Eq. (40) a method based on Gauss-Seidel iteration, <sup>2</sup> and previously used<sup>4</sup> in connection with determining pulse decay constants, has been utilized. As a preliminary, a value of  $L^2$  is obtafned from Eq. (41) using a Maxwell distribution for  $f_{\alpha}(E_n)$ . Using this parameter, one iteration of Gauss-Seidel type 1s carried out. The new values of  $f_{o}(E_n)$  are used in Eq. (41) to obtain a new value of  $L^2$ , and the process is repeated. This type of iteration is continued until two successive values of L agree within an internally set criterion corresponding to a fractional difference of .00001. TO verify that a solution has been obtained, a residual equal to the ratio of the difference between the left and right sides of Eq. (40) to the difference between the left side and  $h_o^{\text{c}}c_o^{\text{n-n}}f_o(\text{E}_n)$  is computed for each value of  $E_n$ . In the program, the values of L obtained in successive iterations are designated by DIFIGT(NDFLIT) and the values of  $f_{o}(E_{n})$  by DFLFO(N).

Using the final value of  $f_{o}(E_{n})$  calculated by iterative solution of Eq. (40), a corrected value of L is obtained including the terms for  $\ell = 2$  and  $\ell = 3$ . If the right side of Eq. (35) is approximated for  $\ell = 2$  and  $\ell = 3$  using an evaluation of the kind used in connection with  $t = 1$  in Eq. (38), the equation for  $\boldsymbol{t} = 3$  becomes a simple algebraic equation which may be solved for  $f_{3}(E_{n})$  in terms of  $f_2(E_n)$ . Similarly, the equation for  $\ell = 2$  may be solved for  $f_2(E_n)$  in terms of  $f_1(E_n)$ . When  $f_2(E_n)$ is included in Eq.  $(35)$  for  $t = 1$ , one arrives at equations similar to Eqs. **(39)** end (40) except that  $D(E_n)$  is replaced by  $D_3(E_n)$  where

,

,

 $\blacksquare$ 

☛

$$
D_{3}(E_{n}) = 1 / \left[ 3 \left\{ \sum_{tr} \frac{(E_{n}) - \frac{(4/15)L^{-2}}{2}}{\sum_{tr} \binom{E_{n}}{2} - \sum_{tr} \frac{(9/35)L^{-2}}{\sum_{tr} \binom{E_{n}}{3} \binom{E_{n}}{4}}} \right\} \right].
$$

The value of L is computed from Eq. (41) using  $\mathbb{D}_{\mathfrak{Z}}(\mathbb{E}_{\mathbf{n}})$  in place of  $\mathbb{D}(\mathbb{E}_{\mathbf{n}})$ . This value,  $\mathbb{L}_{\mathtt{final}}$ , is Jlsted as the DIFFUSION LENGTH in the printout end designated as DFLGFI in the program. The printout TRANSFORT CORRECTION, designated TRCORR, is the quantity  $(L_{final} - L)/L_{final}$  where L is the last value of DIFLGT(NDFIZT) obtafned in the iterative process. For the printout, the scalar flux  $f_o(E_n)$  is normalized to unity over the interval  $0 \le E_n \le E_1$ , and compared with a similarly normalized Maxwell distribution.

The corrected diffusion length DFLGFI can be expected to be more accurate than the spectrum values DFLFO(N) since the ratio of integrals in Eq.  $(41)$  varies by less corresponding to a spectrum change than the spectrum itself. However, it is desirable both to obtain a more accurate spectrum and to confirm the value of the diffusion length. Consequently, the diffusion length is also calculated in the  $P_{11}$  approximation. For improved accuracy the approximationof Eq. **(38)** is not made for  $c_1^{j+n}$  but only for  $c_2^{j+n}$ ,  $c_3^{j+n}$ ,  $\ldots$  . With  $D(E_n)$  replaced by  $D_{11}(E_n)$ , the  $P_{11}$  approximation is expressed by Eqs. (39) and (40) where  $D_{11}(E_n)$  is given by the expression

$$
D_{11}(E_n) = 1 / \left[ 3 \sum_{N} E_{tr 1}(E_n) + n_o \sigma_1^{in}(E_n) - n_o \sum_{j=1}^{N} C_1^{j-n} f_1(E_j) / f_1(E_n) - F \right].
$$
 (43)

Here the parameter F represents the  $P_{11}$  correction<sup>4</sup> to diffusion theory end is given by the continued fraction

$$
F = \frac{(4/15)L^{-2}}{2}
$$
 (44)  

$$
\Sigma_{\text{tr } 2} (E_n) - \frac{Y_2}{X_3 - \frac{Y_3}{X_4 - \frac{Y_4}{X_5 - \cdots}}}
$$

where

.

.

$$
X_k = \sum_{tr} \, \frac{1}{3} (E_n), \tag{45}
$$

$$
Y_{k} = [(k+1)^{2}/(k(k+1)^{2}-1)]L^{-2}, \qquad (46)
$$

and terms have been included In Eq. (44) through  $Y_{10}/X_{11}$ .

The method used for solving Eq. (40) in the diffusion theory case is also used for the  $P_{11}$  approximation, with the addition that flux values  $f_1(E_n)$  from the previous iteration are used to compute  $D_{11}(E_n)$  prior to each Gauss-Seidel iteration. The initial value used for L in the  $P_{11}$  calculation is DFIGFI; the initial scalar flux  $f_{o}(E_{n})$  is a Maxwell distribution and the initial neutron current  $f_1(E_n)$  is obtained from Eq. (39) using  $D(E_n)$ . The first step is to compute  $D_{11}(E_n)$  using these values. In the  $P_{11}$  calculation,  $f_o(E_n)$  is designated DFllFO(N) and  $f_1(E_n)$  is designated DFllFl(N). The convergence test for this calculation is based on  $f_{\alpha}(E_n)$ ; convergence is attained when the fractional difference between successive iterates is less than the internally set value .001 for each n. To verify the solution, a residual is computed for each  $E_n$  as the ratio of the difference between the left and right sides of Eq. (40) to the sum of the left side and the term  $n_o\sigma_o^{el}(E_n)f_o(E_n)$ .

The value of L, designated DFLPll, computed from the last iterate of  $f_{o}(E_{n})$  is printed out as P11 DIFFUSION LENGTH. The ratio (DFLP11-DIFLGT (NDFLIT))/DFLP11, where DIFIGT(NDFLIT) is the last value obtained in the diffusion approximation, is designated as P11COR and printed out as P11 CORREC-TION. For printing, the scalar flux  $f_{\alpha}(E_n)$  is normalized to unity over  $0 \le E_n \le E_1$ ,  $f_1(E_n)$  is given by Eq. (39) with  $D_{11}(E_n)$  in place of  $D(E_n)$ , and a Maxwell distribution normalized in the same way as

 $f_{o}(E_{n})$  is printed for comparison. Values of the residuals are printed for each  $E_n$ . The values of  $D_{11}(E_n)$ , designated DFCO11(N), used in the final  $P_{11}$  iteration are printed out together with the values of  $D(E_n)$ , designated DIFCOF(N).

#### v. GROUP CROSS SECTIONS.

The neutron spectrum used to obtain fluxweighted group cross sections is also based on Eq.  $(23)$ . The geometrical parameter K, designated BUCKLE, is used to imply the form of solution. For  $K \geq 0$ , the scalar flux is of the form cos Bx  $f_{\sim} (E)$ where  $B = K^2$ . In this case the remaining Legendre components have the form

$$
\phi_{2l}(x,E) = \cos \operatorname{Bx} \cdot f_{2l}(E),
$$
  
\n
$$
\phi_{2l+1}(x,E) = \sin \operatorname{Bx} \cdot f_{2l+1}(E).
$$
 (47)

For the P<sub>3</sub> approximation, neglecting  $\phi_{\ell}(x,E)$  for  $4 \geq 4$ , and making the diagonalizing approximation of Eq. (38) for  $c_1^{j-n}$ ,  $c_2^{j-n}$ ,  $c_3^{j-n}$ , the spherical harmonics equations become

$$
D_{K}(E_{n})KT_{o}(E_{n}) + \sum_{tr} O(E_{n})f_{o}(E_{n})
$$
  
=  $S_{o}(E_{n}) + n_{o} \left[ \sum_{j=1}^{N} C_{o}^{J-n}f_{o}(E_{j}) + \sigma_{o}^{el}(E_{n})f_{o}(E_{n}) \right], (48)$ 

$$
f_1(E_n) = D_K(E_n) B f_o(E_n), \qquad (49)
$$

$$
f_2(E_n) = \frac{-(2/5)Bf_1(E_n)}{\sum_{\text{tr } 2}(E_n) + \frac{(9/35)K}{\sum_{\text{tr } 3}(E_n)}}
$$
\n(50)

$$
f_3(E_n) = \frac{(3/7)Bf_2(E_n)}{\sum_{\text{tr }3}(E_n)} \tag{51}
$$

Here the effective diffusion coefficient  $D_K(E_n)$ , designated DFCFB2(N), is

$$
D_{K}(E_{n}) = 1 / \left[ 3 \left\{ \sum_{tr} \mathbf{1} (E_{n}) + \frac{(\mu/15)K}{\sum_{tr} 2 (E_{n}) + \sum_{tr} \frac{(9/35)K}{3 (E_{n})}} \right\} \right].
$$
 (52)

In the limit  $K \rightarrow 0$ , the formulas are modified only to the extent of considering  $f_1(E_n)/B$ , etc., so that in Eqs. (48) ... (52) K is set equal to 0, and B is set equal to 1.

For K< O, the Legendre components of the directional flux have the form

$$
\phi_{\ell}(x,E) = \exp(-\kappa x) f_{\ell}(E), \qquad (53)
$$

where x is  $(-K)^{\frac{1}{2}}$ . In the P<sub>3</sub> approximation, Eqs.  $(48)$  and  $(52)$  have the same form as in the case  $K \geq 0$ . In Eqs. (49) and (51) the parameter B is replaced by  $x$ , and in Eq. (50) the parameter (-B) is replaced by x.

It should be pointed out that Eq.  $(48)$  expresses the  $P_3$  approximation for a broader class of  $\frac{1}{4}$  3 approximation for a security case of geometries, including the sphere and infinite cylinder.

Three options are available In GLEN for the determination of the scalar flux  $f_{\alpha}(E_n)$ , designated  $B2F(1,N)$ . When the spectrum indicator NSPEC is set to 1,  $f_{\alpha}(E_n)$  is computed from Eq. (48) by Gauss-Seidel iteration. Starting values are given by a Maxwell distribution normalized to the source  $S_{\alpha}(E_{n})$ , i.e. such that

$$
\int_{0}^{E_{1}} \{D_{K}(E)K+\sum_{A}(E)\}f_{o}(E)dE = \int_{0}^{E_{1}} S_{o}(E)dE.
$$
 (54)

The magnitude of the source term  $S_{\alpha}(E_n)$  is arbitrary but its energy dependence corresponds to scattering from energies above  $E_1$  to thermal energies  $E_n$ ,  $E_n \le E_1$ . This energy dependence is approximated by taking  $S_o(E_n)$  to be  $h_o\sigma_1^{(o)}(E_1-E_n)$ . Values of  $S_{\ell}(x,E)$  of Eq. (23) for  $\ell \ge 1$  have been neglected. The source term  $S_0(x,E)$  has been taken to be a product function with energy dependence designated by  $S_{\alpha}(E_n)$  and the same spatial dependence as  $\phi_{\alpha}(x,E)$ .

An acceleration technique, in which the values for the p-th iteration,  $f_{o}^{(p)}(E_{n})$ , are replaced as follows,

$$
f_o^{(p)}(E_n) - f_o^{(p)}(E_n) + .6 \left\{ f_o^{(p)}(E_n) - f_o^{(p-1)}(E_n) \right\},\tag{55}
$$

is used in the Gauss-Seidel iteration. The convergence criterion for the fteration sequence Is

$$
|1 - f_0^{(p-1)}(E_n)/f_0^{(p)}(E_n)| \le 10^{-5}, \tag{56}
$$

for each  $E_n$ . When convergence has been reached, as indicated by this criterion, a residual is computed for each  $E_n$  given by the ratio of the difference between left and right sides of Eq.  $(48)$  to the left side less the term  $h_o\{C_o^{\cdots}+ \sigma_o^{\cdots}(E_n)\}f_o(E_n)$ .

With  $f_{o}(E_{n})$  determined by the Gauss-Seidel iteration, the remaining components  $f_1(E_n)$  ...  $f_3(E_n)$  are given by Eqs.  $(49)$  ...  $(51)$ . For  $K=0$ , or K< O, these equations are modified as described above.

When NSPEC is set to 0,  $f_{\alpha}(E_{n})$  is given by a Maxwell distribution normalized according to Eq. (54). The components  $f_1(E_n)$  ...  $f_2(E_n)$  are given byEqs. (49) ... (51) as in the previous case. The residuals are set equal to O.

.

.

,

,

When NSPEC is set to - 1, the scalar flux spectrum  $f_o(E_n)$  is read in. The remaining components  $f_1(E_n)$  ...  $f_3(E_n)$  are obtained from Eqs. (49) ... (51) as in the previous two cases. The residuals are set to O.

The components  $f_o(E_n)$  ...  $f_3(E_n)$ , designated B2F(1,N) ... B2F(4,N) respectively are printed for each  $E_n$ , together with the residuals. The number of iterations required in the accelerated Gauss-Seidel iteration is also printed. For a Maxwell distribution or a spectrum read in, this number is set to 1.

An integration of Eq. (23) over energy groups is the basis for the few-group edits of cross sections to be used in transport codes. For flux components  $\phi_{\ell}(x,E)$  of the form of Eq.  $(47)$  or Eq.  $(53)$ **the** spatial dependence of Eq. (23) is a common **fac**tor for each value of  $l$ . For the energy group  $m$ , corresponding to energy interval  $E_{m+1} \le E \le E_{m}$ , the group flux components are given by

$$
\text{ROPF}(\mathbf{L}, \text{MFG}) = \mathbf{F}_{\ell}^{(m)} = \int_{\mathbf{E}_{m+1}}^{\mathbf{E}_{m}} \mathbf{f}_{\ell}(\mathbf{E}) \, \mathrm{d}\mathbf{E}. \tag{57}
$$

Similarly the moderator scattering cross section for the group is

$$
\text{QMOFGP}(L, \text{MEG}) = q_{\ell}^{(m)} = \left\{ F_{\ell}^{(m)} \right\}^{-1} \int_{E_{m+1}}^{E_m} \sigma_{\text{tot}}(E) r_{\ell}(E) dE. \tag{58}
$$

The corresponding group scattering cross section for the i-th isotope is just the value  $\sigma_{\bf g}^{(1)}$ , since this is energy independent. The group absorption cross sections for the moderator, and the nonmoderating isotopes are, similarly,

$$
RMOF\left(L,MEG\right) = r_{\ell}^{(m)} = \left\{F_{\ell}^{(m)}\right\}^{-1} \int_{E_{m+1}}^{E_m} \sigma_A^{(o)}(E) f_{\ell}(E) dE, \tag{59}
$$

RISROP(MISO, L, MFG) = 
$$
r_{1, \ell}^{(m)}
$$
  
\n
$$
= \left\{ F_{\ell}^{(m)} \right\}^{-1} \int_{E_{m+1}}^{E_m} \sigma_A^{(1)}(E) \mathbf{r}_{\ell}(E) dE.
$$
 (60)

For  $\hat{\mathbf{L}} = 0$ , the group value of  $v^{(1)}\sigma_{\overline{n}}^{(1)}(E)$  is

FISFGP(NISO, MFG) =  $v_i^{(m)}$ 

.

.

\*

$$
= \left\{ F_{\ell}^{(m)} \right\}^{-1} \int_{E_{m+1}}^{E_{m}} \nu^{(1)} \sigma_F^{(1)}(E) r_o(E) dE.
$$
 (61)  $\sigma^{g-g+2}$ 

The scattering in term of Eq. (23) is made up in part of elastic terms which yield averages similar to those of Eq. (58). For  $\ell = 0$  and  $\ell = 1$  the group cross sections corresponding to  $\sigma_{\theta}^{e\perp}(E)$  are

$$
\mathbf{s}_{\ell}^{(m)} = \left\{ \mathbf{F}_{\ell}^{(m)} \right\}^{-1} \int_{\mathbf{E}_{m+1}}^{\mathbf{E}_{m}} \sigma_{\ell}^{\mathrm{el}}(\mathbf{E}) \mathbf{r}_{\ell}(\mathbf{E}) \mathrm{d} \mathbf{E}. \tag{62}
$$

These cross sections are designated SELOFG(MFG) and SELLFG(MFG) for  $l = 0$  and  $l = 1$  respectively. The corresponding elastic terms for isotopes are just the terms  $\sigma_s^{(1)}\overline{P}_\ell^{(1)}$  of Eq. (26), since these are energy independent. For the inelastic part of the scattering in integral the group cross section for scattering from the k-th group to the m-th group is

$$
t_{\ell}^{k+m} = \left\{ F_{\ell}^{(k)} \right\}^{-1} \int_{E_{m+1}}^{E_{m}} dE \int_{E_{k+1}}^{E_{k}} \sigma_{1}^{(\ell)}(E_{0} - E) f_{\ell}(E_{0}) dE_{0}.
$$
 (63)

The whole scattering in term  $p_{\ell}^{k+m}$  for the moderator is the sum of  $(62)$  and  $(63)$ .

$$
PMOFG(L, KFG, MFG) = p_{\hat{\ell}}^{k \to m} = t_{\hat{\ell}}^{k \to m} + s_{\hat{\ell}}^{(m)} \delta_{\hat{k}}^{m}, \qquad (64)
$$

where  $\delta_k^m$ , the Kronecker delta, is 1 for  $k = m$ , and O for  $k \neq m$ .

The integrals of Eqs. (57) ... (63) are evaluated by trapezoid rule integration. Based on the index JPRBNO, two types of edits of the moderator and isotope cross sections are provided. Both are based on the format for the code  $DTF-IV.$ <sup>3</sup> For JPRBNO  $\geq$  0, transfer cross sections from each thermal group to every other thermal group are included. The format of these cross sections is

$$
\sigma^{a} \t r_{\ell}^{(m)} \t r_{i,\ell}^{(m)}
$$
\n
$$
\sigma^{a} \t \sigma^{r} \t 0 \t \begin{cases}\n \sqrt{n} & \text{if } \ell = 0 \\
 \sqrt{n} & \text{if } \ell > 0\n\end{cases}
$$
\n
$$
\sigma^{a} \t \begin{cases}\n \sqrt{n} & \text{if } \ell = 0 \\
 0 & \text{if } \ell > 0\n\end{cases}
$$
\n
$$
\sigma^{a} \t \begin{cases}\n \sqrt{n} + r_{\ell}^{(m)} & \sigma_{\rm s}^{(1)} + r_{i,\ell}^{(m)} \\
 \sqrt{n} + r_{\ell}^{(m)} & \sigma_{\rm s}^{(1)} + r_{i,\ell}^{(m)}\n\end{cases}
$$
\n
$$
\sigma^{a} \t \begin{cases}\n \sqrt{n} + \sqrt{n}} & \text{if } \ell = 0 \\
 \frac{\sqrt{n}}{n} & \text{if } \ell = 0\n\end{cases}
$$
\n
$$
\sigma^{a} \t \begin{cases}\n \sqrt{n} + \sqrt{n}} & \text{if } \ell = 0 \\
 \frac{\sqrt{n}}{n} & \text{if } \ell = 0\n\end{cases}
$$
\n
$$
\sigma^{a} \t \begin{cases}\n \sqrt{n} + \sqrt{n}} & \text{if } \ell = 0 \\
 \frac{\sqrt{n}}{n} & \text{if } \ell = 0\n\end{cases}
$$
\n
$$
\sigma^{a} \t \begin{cases}\n \sqrt{n} + \sqrt{n}} & \text{if } \ell = 0 \\
 \frac{\sqrt{n}}{n} & \text{if } \ell = 0\n\end{cases}
$$
\n
$$
\sigma^{a} \t \begin{cases}\n \sqrt{n} + \sqrt{n}} & \text{if } \ell = 0 \\
 \frac{\sqrt{n}}{n} & \text{if } \ell = 0\n\end{cases}
$$
\n
$$
\sigma^{a} \t \begin{cases}\n \sqrt{n} + \sqrt{n}} & \text{if } \ell = 0 \\
 \frac{\sqrt{n}}{n} & \text{if } \ell = 0\n\end{cases}
$$
\n
$$
\sigma^{a} \t \begin{cases}\n \sqrt{n} + \sqrt{n}} & \text{if } \ell = 0 \\
 \frac{\sqrt{n}}{n} & \text{if } \ell = 0\n\end{cases}
$$
\n
$$
\sigma^{a} \t \begin{cases}\n \sqrt{n} + \sqrt
$$

The column on the left of Eq. (65) is in the DTF notation (IA-3373, p.  $54$ ); the second and third columns in the notation of Eqs.  $(58)$  ...  $(64)$ . The order in which the cross sections are punched begins with moderator cross sections for  $\ell = 0$  in the succession  $m = 1$ ,  $m_{max}$  where  $m_{max} \equiv NFGP$ . This is followed by values for  $m = 1$ ,  $m_{max}$  for  $\ell = 1,2,3$  successively. A similar sequence is followed for isotope 1, and subsequently for the remaining isotopes in order. In agreement with the DTF-IV input format a header card appears before the part of the deck referring to a given value of  $l$ , and is used to print JPRBNO, the number NMtX of the composition being treated, the label MODERATOR or the number of the isotope, and the value of  $l$ . The cross section values are also printed out, with the sole difference that a heading identifying the moderator or isotope, the value of  $l$ , and the group is inserted before the cross section values for each group.

For JPRBNO <  $0$ , the values of the scattering in terms  $p_4^{k\rightarrow m}$  of Eq. (65) are modified so that the form Includes only scattering in from the four groupa above ana the four groups below the group being considered, i.e. for  $m-k \le k \le m+k$ . The total cross sections are preserved by making the replacements

$$
p_{\ell}^{m-l_{l\to m}} - p_{\ell}^{m-l_{l\to m}} + p_{\ell}^{m-l_{l\to m+1}} + \cdots + p_{\ell}^{m-l_{l\to m}} \max, \quad m \geq 5,
$$
\n(66)\n
$$
p_{\ell}^{m+l_{l\to m}} - p_{\ell}^{m+l_{l\to m}} + p_{\ell}^{m+l_{l\to m-1}} + \cdots + p_{\ell}^{m+l_{l\to 1}}, \quad m \leq m_{\max}^{-l_{l}} \tag{67}
$$

Physically, these replacements correspond to altering the transfer cross sections so that down-scattering below the fourth lower group is put into the fourth lower group, and aimilerly for up-scattering. When the replacements are made, all of the scattering from each thermal group to all othere is included so that the total scattering cross section is unchanged for each group. The modified table of values of  $p_k^{k-m}$  corresponding to Eq. (65) has only the nine elements for  $m-4 \le k \le m+4$ . The similar table for the heavy nonmoderating isotopes also has nine elements, with only the element corresponding to elastic scattering different from O. Values of the cross section table integers of DTF-IV for the two cases are

$$
JPRBNO \ge 0
$$
  
\n
$$
IHT = 3
$$
  
\n
$$
IHT = 3
$$
  
\n
$$
IHT = 3
$$
  
\n
$$
IHT = 3
$$
  
\n
$$
IHT = 3
$$
  
\n
$$
IHT = 3
$$
  
\n
$$
IHT = 3
$$
  
\n
$$
IHT = 3
$$
  
\n
$$
IHT = 3
$$
  
\n
$$
IHT = 3
$$
  
\n
$$
IHT = 3
$$
  
\n
$$
IHT = 3
$$
  
\n
$$
IHT = 3
$$
  
\n
$$
IHT = 3
$$
  
\n
$$
IHT = 13
$$
  
\n(68)

A second difference for the JPRBNO < 0 case is that an input parameter, STRAND, which is the  $\ell$  : transfer cross section to the highest energy thermal group  $(m = 1)$  from the group immediately above it, is punched in the correct position after the  $p_{0}^{\perp\rightarrow\perp}$ cross section. The two systems coalesce if  $m_{max} \leq \frac{1}{4}$ , and in this case a negative JTRBNO is changed to its absolute value in treating the first mixture, and for NMIX  $\geq$  2 the value of STRAND should be omitted from the input.

Macroscopic cross sections are also edited and printed by GLEN. The macroscopic group cross sections for scattering, absorption, and transfer respectively are

$$
QMACFG(L, MFG) = Q_{\ell}^{(m)} = h_0 q_{\ell}^{(m)} + \sum_{i} h_i \sigma_s^{(1)},
$$
 (69)

RMACFG(L, MFG) = 
$$
R_L^{(m)} = n_o r_L^{(m)} + \sum_i n_i r_{i,i}^{(m)}
$$
 (70)

**PMACFG(L, KFG, MFG)** =  $P_{\ell}^{k-m}$  =  $n_{\mathcal{O}}P_{\ell}^{k-m}$  +  $\delta_k$   $\left(\sum_i n_i \sigma_s^{(1)} \overline{P}_{\ell}^{(1)}\right)$ . (71)

In addition, the macroscopic fission cross section

and source are given by

**FMACFG(MFG)** = 
$$
w^{(m)} = \sum_{i} n_i w_i^{(m)}
$$
, (72)

$$
\text{SRCFCP(MFG)} = S_0^{(m)} = n_o \int_{E_{m+1}^{(n)}}^{E_m} \sigma_1^{(o)}(E_1 - E) \, dE, \qquad (73)
$$

.

.

.

.

where the integral of Eq. (73) is evaluated by trapezoid rule integration. The group fluxes  $F_s^{(m)}$ of Eq. (57) and the group parameters of Eqs. (69) ... (73) are printed out.

As a verification of the edited parameters, check quantities based on the integrationof Eq.  $(23)$  over energy are used. In terms of the macroscopic few-group parameters, these integrals appear as sums. Since the total scattering out must be identical with the total scattering in, the relation

$$
\sum_{\underline{m}} Q_{\underline{0}}^{(m)} F_{\underline{0}}^{(m)} = \sum_{\underline{m}} \sum_{k} P_{\underline{0}}^{k \cdot m} F_{\underline{0}}^{(k)}, \qquad (74)
$$

holds for any scalar flux values  $F_0^{(m)}$ . For the case NSPEC = 1, and K  $\geq$  0, the scalar **flux** cos Bx  $f_0(E)$ ia a solution of Eq. (23), and the flux components obey the equation

$$
B\sum_{m} F_1^{(m)} + \sum_{m} R_O^{(m)} F_O^{(m)} \approx \sum_{m} S_O^{(m)}
$$
 (75)

to the degree of approximation of the iterative method used in solving Eq.  $(48)$ . For  $K < 0$ , B in Eq. (75) is replaced by  $-\pi$ . For NSPEC = 0, the normalization of Eq.  $(54)$  assures that Eq. (75) will be obeyed exactly. When NSPEC = - 1, the scalar flux is used as read in and there is no necessary relation between the left and right sides of Eq. (75). Since the higher flux components  $f_1(E_n)$ ,  $f_2(E_n)$ ,  $f_3(E_n)$  are given by the approximations of Eqs.  $(49)$ ,  $(50)$ , and  $(51)$  to Eq.  $(23)$ , these components, for  $K \geq 0$ , obey approximately the relationships

$$
- B\left[\frac{2}{3}\sum_{m} F_{2}^{(m)} + \frac{1}{3}\sum_{m} F_{0}^{(m)}\right] + \sum_{m} Q_{1}^{(m)} F_{1}^{(m)} + \sum_{m} R_{1}^{(m)} F_{1}^{(m)}
$$

$$
\approx \sum_{m} \sum_{k} P_{1}^{k-m} F_{1}^{(k)}, \qquad (76)
$$

$$
B\left\{\frac{3}{5} \sum_{m} F_{3}^{(m)} + \frac{2}{5} \sum_{m} F_{1}^{(m)}\right\} + \sum_{m} Q_{2}^{(m)} F_{2}^{(m)}
$$
  
+ 
$$
\sum_{m} R_{2}^{(m)} F_{2}^{(m)} \approx \sum_{m} \sum_{k} P_{2}^{k-m} F_{2}^{(k)}, \qquad (77)
$$
  
- 
$$
B\left\{\frac{3}{7} \sum_{m} F_{2}^{(m)}\right\} + \sum_{m} Q_{3}^{(m)} F_{3}^{(m)} + \sum_{m} R_{3}^{(m)} F_{3}^{(m)}
$$
  

$$
\approx \sum_{m} \sum_{k} P_{3}^{k-m} F_{3}^{(k)}.
$$
 (78)

In practice the approximation of obtaining flux components by means of the diagonalized form corresponding to Eq. (38) is accurate enough that the agreement of the two sides of Eqs. (76), (77), (78) is usually to the eight significant figures printed. For  $K < 0$ , B of Eqs. (76) and (78) is replaced by  $\kappa$ , and B of Eq. (77) is replaced by  $-\kappa$ . The check quantities of the left and right sides of Eqs. (74) ... (78) are printed out by comparable pairs in the left-right and also in the numerical order of these equations, under the title CHECK SUMS.

VI. INPUT FOR GLEN.

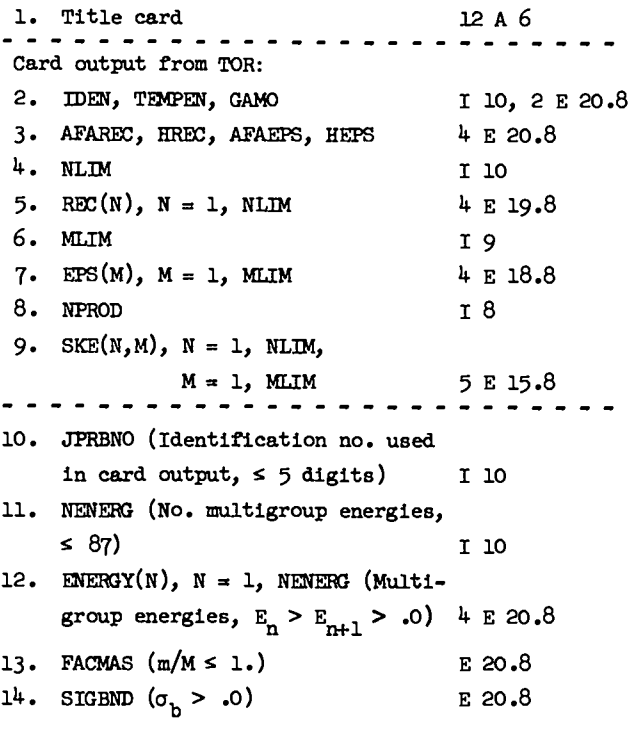

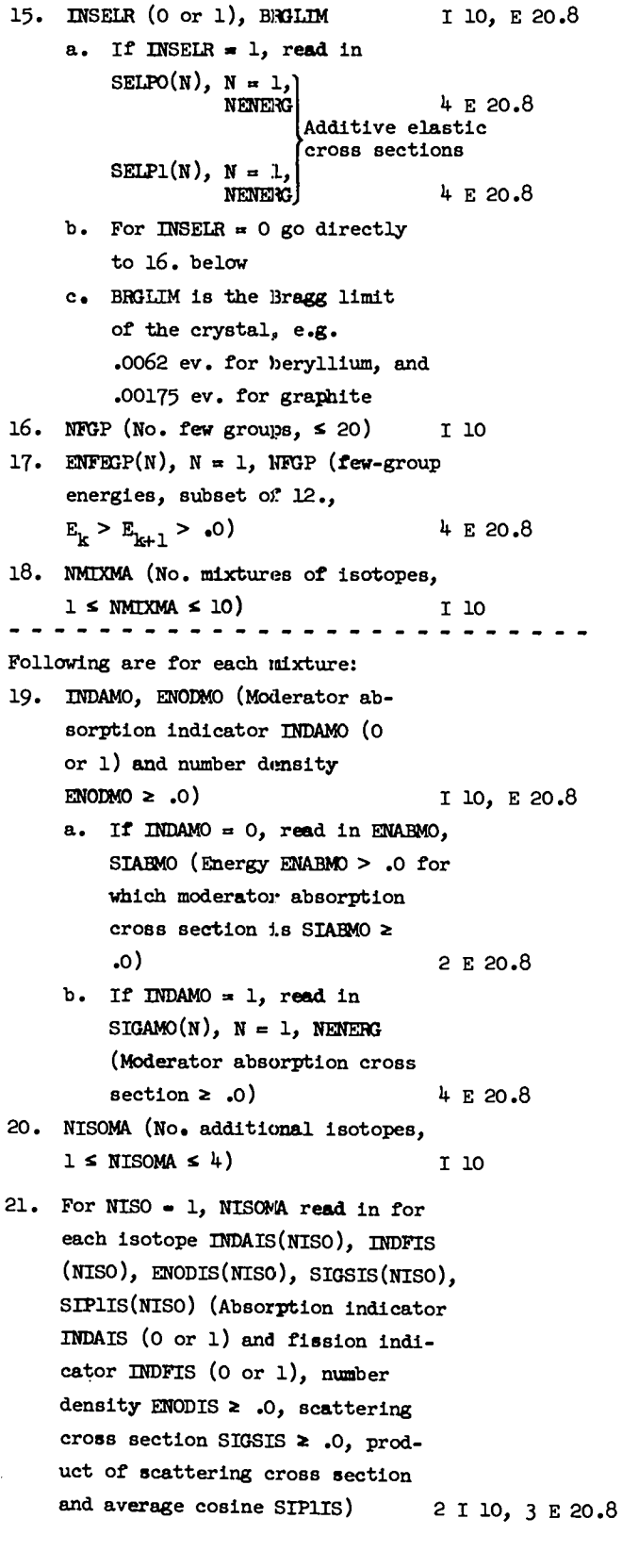

 $\overline{a}$ 

22. For NISO = 1, NISOMA

- a. If INDAIS(NISO) = 0. read in ENABIS(NISO), SIABIS(NISO) (Energy ENABIS > .0 for which isotope absorption cross section is STABIS  $\geq$  .0)  $2 E 20.8$
- b. If INDAIS(NISO) = 1, read in SIGAIS(NISO, N),  $N = 1$ , NENERG (Isotope absorption cross section  $\geq .0$ )

 $4 E 20.8$ 

2 E 20.8

- c. If INDFIS(NISO) =  $0$ , read in ENFIIS(NISO), SIFIIS(NISO) (Energy ENFIIS > .0 for which value of  $w_{\rho}$  for isotope is SIFIIS  $\geq 0$ )
- d. If INDFIS(NISO) = 1, read in SIGFIS(NISO, N),  $N = 1$ , NENERG (Product  $w_{\rho} \ge .0$  of isotope fission cross section  $\sigma_{\rho}$  and average number  $\nu$  of neutrons  $4 E 20.8$ per fission)
- 23. BUCKLE (Buckling)  $E20.8$
- 24. NSPEC (Spectrum indicator, 1, 0, or  $-1)$  $T<sub>10</sub>$ 
	- a. If NSPEC = 1 hardened spectra corresponding to the macroscopic absorption and buckling will be computed
	- b. If NSPEC =  $0$  the scalar flux will be set equal to a Maxwell distribution
	- c. If NSPEC = -1 the scalar flux B2F(1,N),  $N = 1$ , NENERG is to be read in after 25. below  $4 E 20.8$
- 25. STRAND  $E$  20.8 Omitted for JPRBNO  $\geq 0$ . For JPRBNO < 0, microscopic transfer cross section into highest energy
	- thermal group from group immediately above it

. . . . . . . . . . . . . . . . .

Points to be noted about the input:

- 1) Cross sections and number densities are to be in compatible units, e.g. cross sections in barns and number densities in multiples of  $10^{24}$  atoms/  $cm<sup>3</sup>$ .
- 2) Buckling is in units  $cm^{-2}$ .
- 3) Mass ratio FACMAS is ratio of neutron mass to

nuclide mass.

- Energies are input in the order from highest to  $4)$ lowest. Energy dependent quantities read in, e.g. cross sections or scalar flux, have the same order. The energy .0 is not read in, but is always assumed to be the lower bound of energy integrals over the lowest range. Energies for TOR and for GLEN must be in the same units, e.g. electron volts.
- An absorption or fission cross section may be  $5)$ read in by setting the corresponding indicator equal to 1. Or if the energy dependence is  $1/v_1$ the indicator may be set equal to 0, and the code will then compute values for all energies, e.g. of the absorption cross section corresponding to the value SIABIS at the energy ENABIS.
	- 6) The quantity averaged is the product  $w_{\rho}$ , rather than  $\sigma_{\rho}$ .
	- The few group energies, ENFEGP(N), are a subset 7) of the multigroup energies, ENERGY(N), and every value ENFEGP(N) must also appear as a value  $ENTERGY(N)$ .
	- 8) Note that the program assumes the presence of at least one additional isotope besides the moderator. If no other isotope is present in the physical problem, input for an artificial isotope having number density .0 should be used.

VII. GLEN OUTFUT.

1. Following the title card, check quantities are printed out by the main program.

The formal output of the code is divided into two parts. The first part consists of printed output of moderator cross section parameters and is carried out by the subroutine GINRIT. The second part is carried out by the subroutine GLPRNT for each of the mixtures, up to a maximum of ten mixtures. A printout of results for each mixture is given. In addition, the group cross sections for each isotope in the mixture are punched in the format of the cross section input of DTF-IV.

- - - - - - - - - - - - - - - - - - -

Printout of input parameters:

- IDEN, TEMPEN, GAMO  $2<sub>0</sub>$
- 3. NENERG
- Ά. ENERGY(N),  $N - 1$ , NENERG
- 5. FACMAS
- 6. SIGBND
- 7. EINI(NINI), EFIN(NFIN), SIGLO(NINI, NFIN), SIGLI(NINI, NFIN), SIGL2(NINI, NFIN) SIGL3(NINI, NFIN), for NINI = 1, NENERG and NFIN =  $1$ , NENERG. The parameters EINI and EFIN are the initial energy E<sub>c</sub> and final energy E respectively of the neutron in the laboratory system. The cross section parameters SIGLO --- SIGL3 are the expansion coefficients  $\sigma_1^{(0)}(E_0 - E) \cdots \sigma_1^{(3)}(E_0 - E)$  of the double differential scattering cross section  $\sigma_1(E_0 \rightarrow E_2 \theta_2 T)$  in a Legendre polynomial expansion,  $\sigma_1(E_0 - E_2 \theta_1 T) =$  $(\mu_{\pi})^{-1} \sum_{i} (2\ell + 1) \sigma_1^{(\ell)} (\mathbb{E}_{\mathcal{O}} - \mathbb{E}) \mathbb{P}_{\ell}(\cos \theta).$  Here

 $\sigma_1(E_0 - E_2 \theta_2 T)$  is the part of the cross section which includes inelastic scattering.

8. ENERGY(N), SELPO(N), SELP1(N) for  $N = 1$ , NENERG. The parameters SELPO(N) and SELP1(N) are the expansion coefficients  $\sigma_o^{el}(E_o)$  and  $\sigma_1^{el}(E_o)$  of the pure elastic double differential scattering cross section  $\sigma_{\alpha} (E_{\alpha} - E_{i} \theta_{j} T)$  in the Legendre polynomial expansion  $\sigma_{\alpha}(E_{\alpha} - E_{\beta}, T) =$ 

$$
(\mu_{\pi})^{-1}\sum_{\ell} (2\ell+1)\sigma_{\ell}^{\mathrm{el}}(\mathbb{E}_{\mathcal{O}})\delta(\mathbb{E}-\mathbb{E}_{\mathcal{O}})\mathbb{P}_{\ell}(\cos\theta).
$$

- 9. ENERGY(N), SINPO(N), SINPL(N),  $SIMP2(N), SDNP3(N), N = 1, NENERG.$ The parameters  $SINPO(N)$ --- $SINP3(N)$  are the integrals over final energy E of the cross sections  $\sigma_1^{(0)}(E_n \to E) \cdot \cdot \cdot \sigma_1^{(3)}(E_n \to E)$  respectively.
- 10. ENERGY(N), STOT(N), STR1(N),  $STR2(N)$ ,  $STR3(N)$ ,  $N = 1$ , NENERG. The parameter  $STOT(N)$  is the total scattering cross section  $\sigma_{\text{tot}}(E_o)$  which is the sum of SINPO(N) and SELPO(N). The remaining parameters are the transport cross sections  $STR1(N) = STOT(N) - SNP1(N) - SEIP1(N)$  $STR2(N) = STOT(N) - SINP2(N)$  $STR3(N) = STOT(N) - STNP3(N)$ .
- 11. Under the heading ANALYTIC MONATOMIC GAS CROSS SECTIONS, analytically computed values of the monatomic gas analogues of  $\sigma_1^{(0)}(E_{\alpha} - E)$  and

 $\sigma_1^{(1)}(E_n \rightarrow E)$  are printed. These correspond to the values of TEMPHN, FACMAS and SIGBND. The order of printing is initial energy, final energy,  $\ell = 0$  component,  $\ell = 1$  component. These are computed and printed only if the GLEN instruction C TO OMIT CALCUIATION OF ANALYTIC CHECK IN GLEN near the end of the main program is changed to CALL GIMOCK.

For each mixture the output below is printed. <u>. . . . . . . . . . . . . . . . .</u> .

Input parameters and absorption and fission cross sections:

- 12. NFGP
- 13. ENFEGP(N),  $N = 1$ , NFGP
- 14. INDAMO, ENODMO
- 15. If INDAMO = 0, ENAEMO, SIARMO
- 16. SIGAMO(N),  $N = 1$ , NENERG. Moderator absorption cross section.
- 17. NISOMA
- 18. INDAIS(NISO), INDFIS(NISO), ENODIS(NISO), SIGSIS(NISO), SIP1IS(NISO), for NISO = 1, NISOMA
- 19. If INDAIS(NISO) =  $0$ , NISO, ENABIS(NISO), SIABIS(NISO), for  $NISO = 1$ ,  $NISOMA$
- 20. If INDFIS(NISO) =  $0$ , NISO, ENFIIS(NISO), SIFIIS(NISO), for NISO =  $1$ , NISOMA
- 21. N, SIGAIS(NISO, N),  $N = 1$ , NENERG for NISO = 1, NISOMA. Absorption cross section for each isotope.
- 22. N, SIGFIS(NISO, N),  $N = 1$ , NENERG for NISO = 1, NISOMA. Product  $\forall \sigma_{\varphi}$  for each isotope.
- 23. BUCKLE

**NSPEC** 

 $24.$ Corresponding to the three possible values of NSPEC, an indication of the type of neutron spectrum used to obtain group averages is printed:

Legend

- HARDENED NEUTRON SPECTRUM  $\mathbf 1$
- $\Omega$ MAXWELL NEUTRON SPECTRUM

```
NEUTRON SPECTRUM READ IN
-1
```
Macroscopic cross sections:

 $25.$ These cross sections are defined in terms of the moderator and isotope cross sections and number densities of 10...22:

```
For N = 1, NENERG:
SMASCT(N) = ENODMO* STOT(N) + (ENODIS(NISO)* SIGSIS
    (NISO), NISO = 1, NISOMA)
SMAABS(N) = ENODMO* STGAMO(N) + (ENODIS(NISO)*SIGAIS(NISO,N), NISO = 1, NISOMA)
SMAFIS(N) = (ENDIS(NISO)*SIGFIS(NISO,N)), NISO = 1,NTSOMA)
SMATRO(N) = ENODMO*STOT(N) + SMABS(N)SMENTRI(N) = ENODMO*STR1(N) + SMAABS(N) +(\text{ENDIS(NISO)} * (\text{SIGSIS(NISO)} - \text{SIPIIS(NISO)})),NISO = 1, NISCMA)
SMATR2(N) = ENODMO* STR2(N) + SMAABS(N) +(ENODIS(NISO) *SIGSIS(NISO), NISO = 1, NISOMA)
SMATR3(N) = ENODMO* STR3(N) + SMAABS(N) +(ENDIS(NISO) *SIGSIS(NISO), NISO = 1, NISOMA)The parameter SMASCT(N) is the macroscopic scat-
    tering cross section for the mixture including
    the moderator and all additional isotopes. Simi-
    larly, SMAABS(N) is the macroscopic absorption
    cross section for the mixture, and SMAFIS(N) is
    the macroscopic fission cross section multiplied
    by the average number of neutrons per fission.
    The remaining parameters are transport cross
    sections.
     ------ ------ ------ ------ --
Diffusion coefficient and source:
26. Diffusion coefficient DIFCOF(N) and isotropic
    source SOURCE(N) defined by:
         DIFCOF(N) = 1./(3.4 \text{ S/ATRL}(N))SOWRCE(N) = ENODM0*STGLO(1, N)for N=1, NENERG
------ ------ ------ ------ --
Values from diffusion approximation calculation:
27.
Diffusion length DFIGFI including a transport
28.
The sequence of eigenvalues for the diffusion
     correction TRCORR based on the P_3^- approximation
    length obtained in the iterative process used
```
- to calculate this quantity. It should be noted that no transport correction is Included in these eigenvalues.
- 29. For  $N = 1$ , NENERG the neutron spectrum (isotropic component) DFLFO(N) obtained in the diffusion length calculation normalized according
	- J, % to  $\phi_0(E)$  dE = 1., where E<sub>l</sub> is ENERGY(1). o

For comparison the Maxwell distribution SFMANO(N) normalized according to the same con $vention.$  A residual DFLRSD $(N)$  which expresses the accuracy with which the spectrum DFLFO(N) satisfies the integral equation which implies the diffusion length. To assure that the iterative process used In solving this equation has converged to a physically significant result, it should be verified that all values of  $DFIRSD(N)$  are small in magnitude, usually less than  $10^{-3}$ , and that all values of DFLFO(N) are non-negative.

.

.

-. ---- ---- ---- ---- ---- ----

Values from  $P_{11}$  diffusion length calculation:

- 30. In the P<sub>11</sub> approximation the diffusion length DFLP11, and the  $P_{11}$  correction P11COR to the diffusion approximation.
- 31. The sequence of eigenvalues for the P<sub>11</sub> diffusion length.
- $32.$  For N = 1, NENERG the isotropic neutron spectrum DF11FO(N) normalized as in 29. above, and the corresponding  $t = 1$  spectrum component  $DFlIFl(N)$ . For comparison with  $DFlIFO(N)$  the normalized Maxwell distribution SFMANO(N) is printed. The residuals DFIIRS(N) are printed and the criterion that these are small, usually less than  $10^{-3}$ , should be verified to assure that a converged solution has been obtained. In addition, for a physically significant solution both  $DFlIFO(N)$  and  $DFlIF1(N)$  must be nonnegative for all N. The values of the  $P_{11}$  diffusion coefficient  $DFCO11(N)$  used in the last iteration are printed, together with the values of the diffusion approximation coefficient DIFCOF(N) for comparison. **----- ----- ----- ----- ----- -**

Buckling spectra:

33. Values for  $N = 1$ , NENERG of neutron spectra corresponding to the macroscopic cross sections of 25. and the buckling of 23. The values for the isotropic  $(L = 0)$  component are determined according to the value of NSPEC as follows: 1) for NSPEC =  $1$ , a hardened neutron spectrum is calculated corresponding to  $SOWRCE(N);$ 2) for NSPEC =  $0$ , the scalar flux is set equal to a Maxwell distribution;  $3)$  for NSPEC = -1, the scalar flux is read in. In all three cases the spectra for  $t = 1$ , 2, 3 are those implied by the transport equation to correspond to the specified scalar flux. For the hardened neutron

spectrum the accuracy of the solution obtained by Gauss-Seidel iteration is specified by a  $residual$  B2RSD $(N)$ . For complete convergence each of the values of this quantity should be less than  $10^{-5}$ . For the Maxwell distribution and the read-in spectrum the residual is set to o.

The buckling spectra are used in obtaining the flux-weighted few-group averages. It should be pointed out that for items 1. through 33. In the GLEN output, energy dependent quantities are point quantities referring to one of the multigroup energies, e.g. SMASCT $(N)$  is the macroscopic scattering cross section corresponding to  $EMENT(N)$ . However, for items following 33. energy dependent quantities are few-group averages.

- **34.** The number NB21T of iterations in obtaining the buckling spectra. For the Maxwell distribution and the reed-in spectrum this is 1. For the hardened spectrum it is <  $500$  for complete convergence.
- **.-** ---- ---- ---- ---- ---- ----

35. The isotope edits for input to DTF are punched and also printed out. The order of the quantities is that for cross section input for DTF-IV (IA-3373,P. 9). For each energy group the cross sections are in the order:  $\sigma^{\texttt{a}}, \ \forall \sigma^{\texttt{f}}, \ \sigma$ ,  $\sigma^{up}$ , ...  $\sigma_g^{g+2\rightarrow g}$ ,  $\sigma_g^{g+1\rightarrow g}$ ,  $\sigma_g^{g\rightarrow g}$ ,  $\sigma_g^{g-1\rightarrow g}$ ,

 $e^{-2\cdot g}$ s . . . Two optional forms of punched s edit are available. For JPRBNO  $\geq$  0, the punched edit Includes transfer cross sections from each thermal group to all other thermal groups, and no provision is made for any epithermslgroup. This is intended for problems which involve only thermal neutrons with a source specified externally. The energy dependence of the source for the few-group structure used is given in 36. below. For this option the total cross section  $\sigma$  is always in position 3, (IHT = 3), the diagonal tremfer cross section is in position NFGP +  $4$ , (IHS = NFGP +  $4$ ), and the length of the table is  $2*$  NFGP + 3,  $\text{IHM}$  $= 2*$  NFGP + 3).

The second option, for JPRBNO < **O,** uses a stand ard thirteen-elementtable (IHM **= 13) with**

transfer cross sections specified only in the sequence  $\sigma_{g}^{g+\mu\rightarrow g}$ , ...  $\sigma_{g}^{g\rightarrow g}$ , ...  $\sigma_{g}^{g-\mu\rightarrow g}$ . The end cross sections in this sequence,  $\sigma_{\rm g}^{\rm g+4\leftrightarrow g}$  and  $\sigma_{\rm g}^{\rm g\text{-}4\text{-}4\text{-}9}$ , are corrected so that the total scatters ing-out cross section from a group,  $\angle \sigma_s^{\text{g-g}}$ ,  $\mathbf{g}^*$  s is equal to the total cross section  $\sigma$ . In this option the total cross section is again in position  $3$ ,  $(\text{IET} = 3)$ , and the diagonal transfer cross section in position **9, (IHS = 9).**

For both options, the cards are punched in order of groups starting with the first (highest energy group). In tbe card output, all cross sections for all groups (IGM = NFGP) are punched in format **1.P6E12.4**in a continuous set of numbers, totalling IGM\* IHM. This format is called for by DTF and the card deck is to be used intact as DTF Input. The printed output is in the same order and differs only in having a title eard which specifies the group number printed before the cross sections for that group. In agreement with the DTF format, a header card precedes the IGM\* IHM set of numbers and carries'the following information: the identification number JPRBNO, the number NMIX of the mixture being treated, identification of the isotope either as the moderator or **as** one of the numbered isotopes (isotope 1 through isotope  $4$ ), and the value of  $\ell$ . The order of these identification numbers is also the order of the loops used in specifying output: for each mixture (mixture 1 through mixture 10) the moderator cross sections for  $\ell = 0$ are punched, then successively those for  $k =$ 1, 2, **3.** Next the cross sections for Isotope 1 are punched in the order  $\boldsymbol{l} = 0$ , 1, 2, 3. Following this the cross sections for isotopes 2,  $3$ , and  $4$  are punched in similar fashion.

The deck for a mixture may be used intact as input for DTF but four remarks should be made. First, at the beginning of each mixture two additional identification cards are punched, one a repeat of the title card and the second a card giving tie mixture number NMIX. These are to be removed before the deck is used as input. Second, the program automatically punches values for  $\ell = 0, 1, 2, 3$ . If the higher anisotropic components for  $\ell = 2$ , 3, are not wanted in the DTF problem, these parts of the deck, indicated by the header cards, can be excised. Third, the GIEN code requires the formal presence of at least one additional isotope, isotope 1. If there is no additional physical isotope, this will be a dummy, corresponding to zero number density and with meaningless cross sections. In this case the part of the deck for isotope 1 should be excised.

Fourth, it will usually be the option with  $JPRBNO < 0$  that is used for problems involving all energies. In this case the cards for groups higher in energy than the highest thermal group must be inserted for each value of A. This can be done directly if the number of such higher energy groups is a multiple of 6 (for the standard few-group structure, this number is 12, and the condition is met). Otherwise, since DTF requires cross section in put in a continuous sequence for all groups, it is necessary to read the card output from GLEN into the machine end construct a new continuous array. The following read instructions may be used to read the GLEN card output for each  $l$ : READ (10, 1) ( $(CS(I, M), I = 1, 13)$ ,  $M = 1$ , NFGP)

1 FORMAT (lP6E12.4)

The input parameter STRAND is inserted in the card output for the highest energy thermal group as the transfer cross section Into this group from the group immediately above it for  $\ell = 0$ . This is the only transfer cross section from epithermal to thermal groups included in the punched edit.

**36.** Few-group macroscopic cross sections corresponding to the number densities ENOLMO and ENODIS (NISO), NISO = 1, NISOMA, and to the isotopic cross sections in 35. The fluxes printed are energy-integrated values for each group of the buckling spectra of 33. which correspond to the expansion of the flux for plane geometry in Legendre polynomials. The cross sections are flux-weighted averages for each group corresponding to the Legendre polynomial expansion of the transport equation. The scattering-in

integral becomes a sum in the few-group approxi**mation used** and the transfer cross sections are given. It should be noted that the fission cross section given is the group average of the product  $\log_{e}$  for  $\ell = 0$ . Similarly the source dependence is for the isotropic source  $(1 = 0)$ .

37. Check sums, summed over all energy groups. The first pair of numbers listed represent the total scattering-out and total scattering-in, and these numbers should be identical to all the figures printed in every case. The third, fourth,and fifth pairs of numbers represent the agreement of the higher order enisotropic scattering-in integrals with the net neutron losses and these should be approximately equal in each case. The second pair of numbers represents the agreement of the absorption and leakage with the isotropic source. For hardened spectra (NSPEC  $-1$ ) there should be approximate agreement. For the Maxwell distribution (NSPEC =  $0$ ) the spectrum is normalized to the source and the numbers should agree to all the figures printed. For a read-in spectrum (NSPEX = -1) no necessary relation exists between the second pair of numbers.

#### **APPENDIX**

The program has been compiled and run on the CDC 6600. The core storage requirement is approxirastely**55,600.**

#### **REFERENCES**

- 1. W.W. Clendenin, IA-3823, Los Alamos Laboratory Report, "Calculation of Thermal Neutron Scattering Cross Sections for Crystalline Materials: the TOR Program" (1967).
- 2. EALL, Inc., Englewood Cliffs, N.J. (1962).
- 3. K.D. Lathrop, LA-3373, Los Alamos Laboratory Report, "DTF-IV, a FORTRAN-IV Program for Solving the Multigroup Transport Equation with Anisotropic Scattering" (1965).

4. W.W. Clendenin, Nucl. Sci. Eng. 18, 351 (1964).

I 4 .

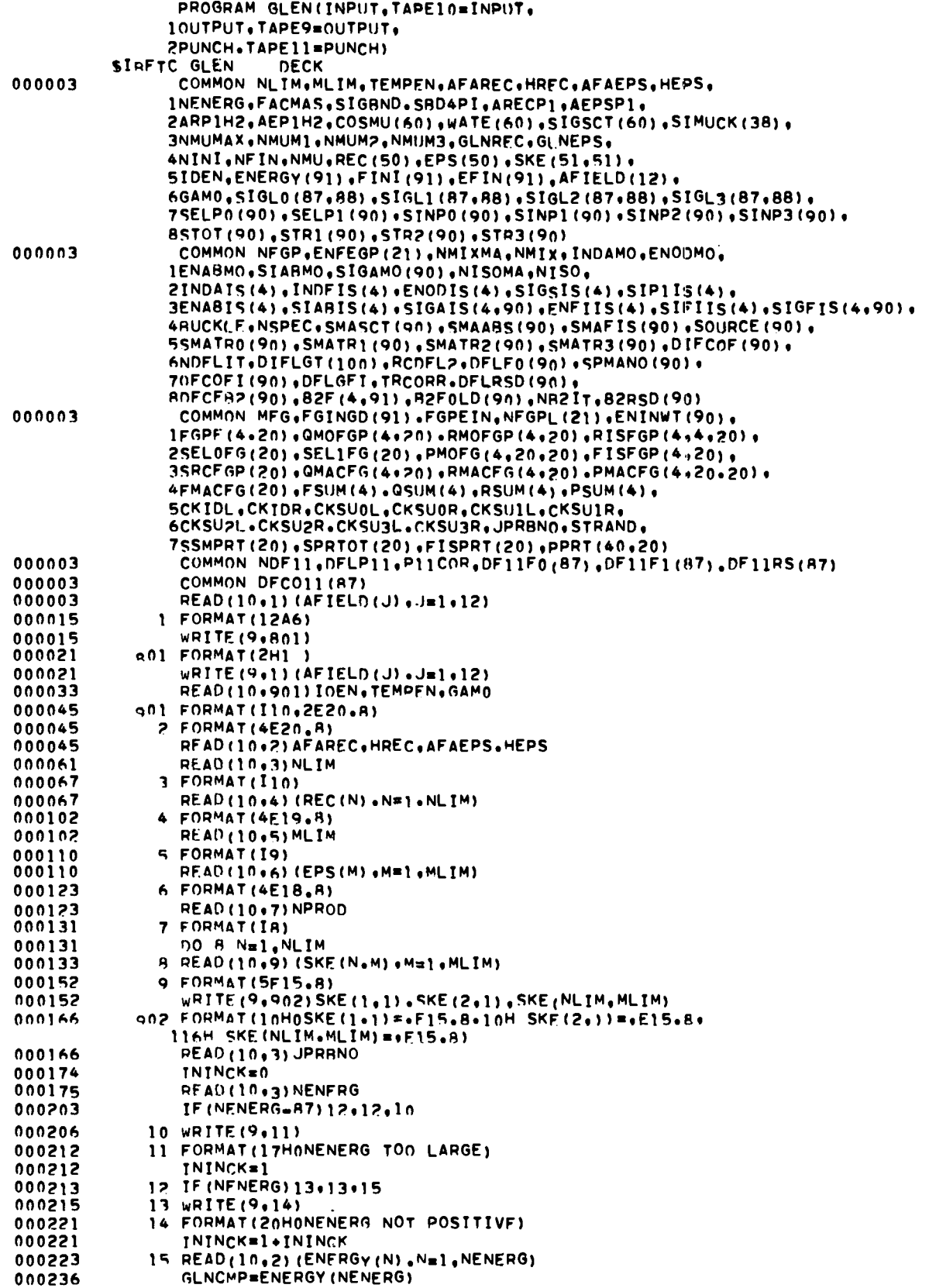

 $\tilde{\textbf{c}}$ 

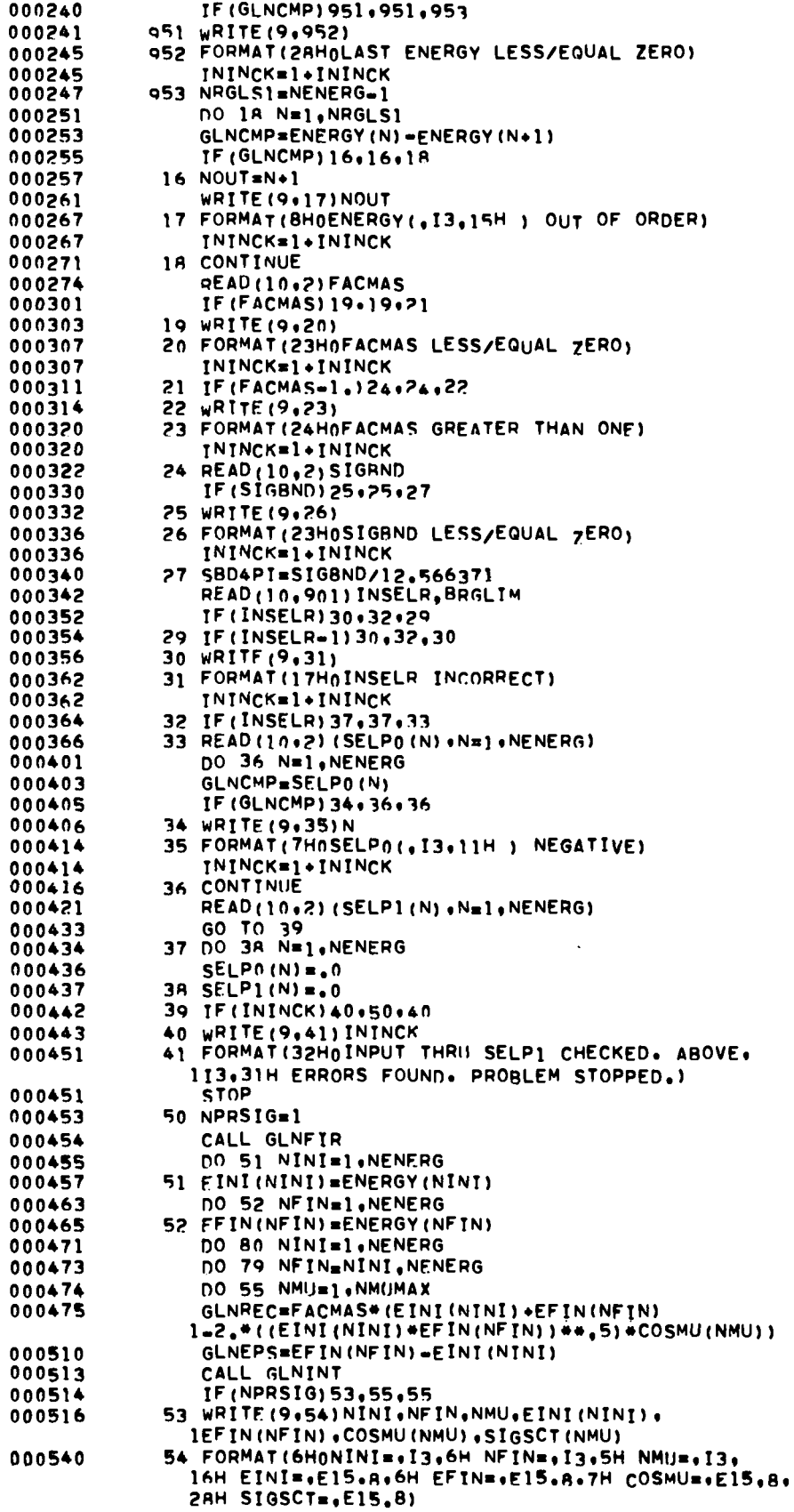

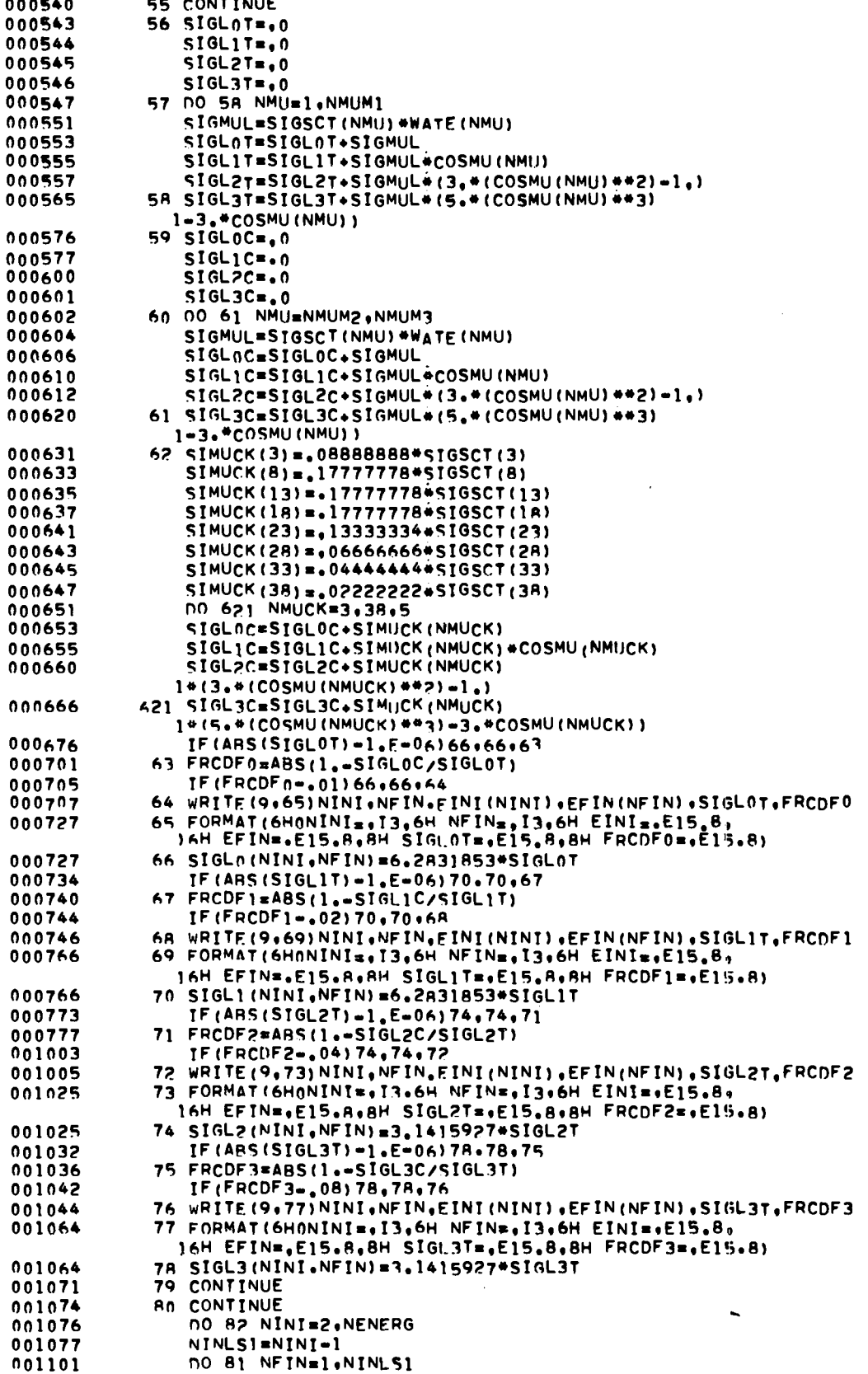

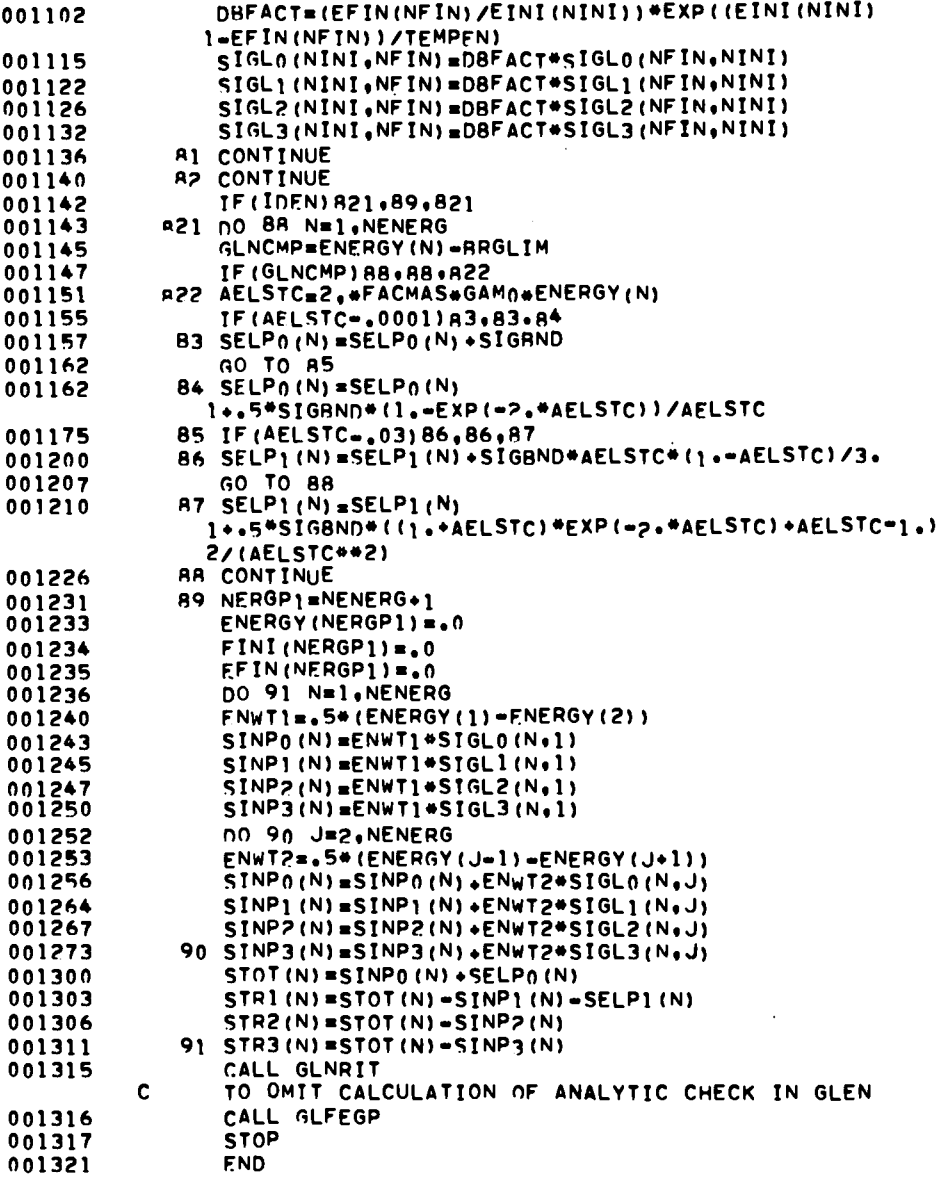

SIRFTC GLN1 **DECK** SUBROUTINE GLNFIR COMMON NLIM.MLIM.TEMPEN.AFAREC.HREC.AFAEPS, HEPS. 000002 INENERG, FACMAS, SIGRND. SBD4PI, ARECP1. AEPSP1. 3NMUMAX, NMUM1, NMUM2, NMUM3, GLNRFC, GLNEPS, 4NINI,NFIN,NMU,REC(50),EPS(50),SKE(51,51), 510EN, ENERGY (91) , EINI (91) , EFIN (91) , AFIELD(12) ,<br>6GAMO, SIGLO (87.88) , SIGL1 (87.88) , SIGL2 (87.88) , SIGL3 (87.88) , 7SELP0(90), SELP1(90), SINP0(90), SINP1(90), SINP2(90), SINP3(90),

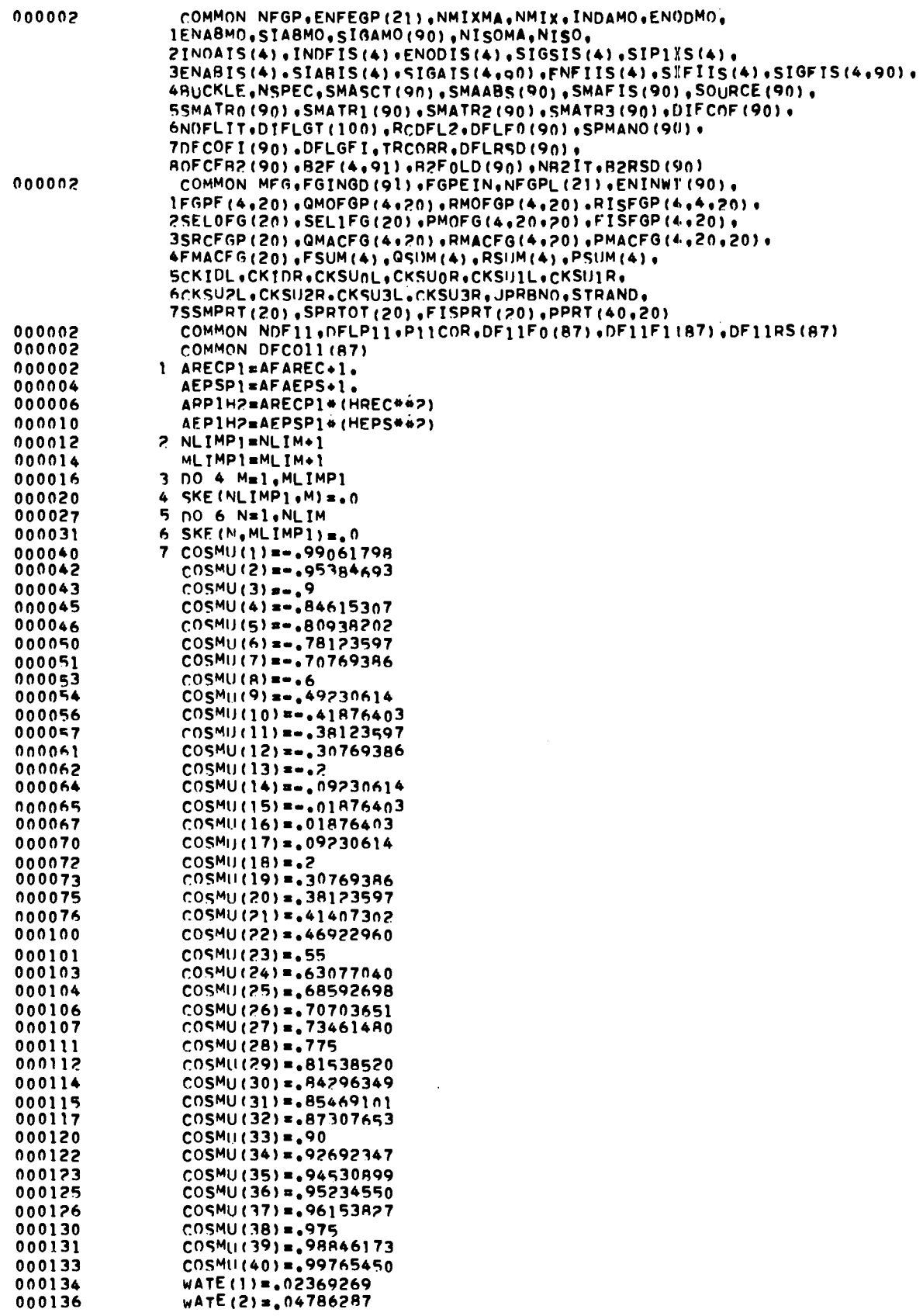

 $\ddot{\phantom{0}}$ 

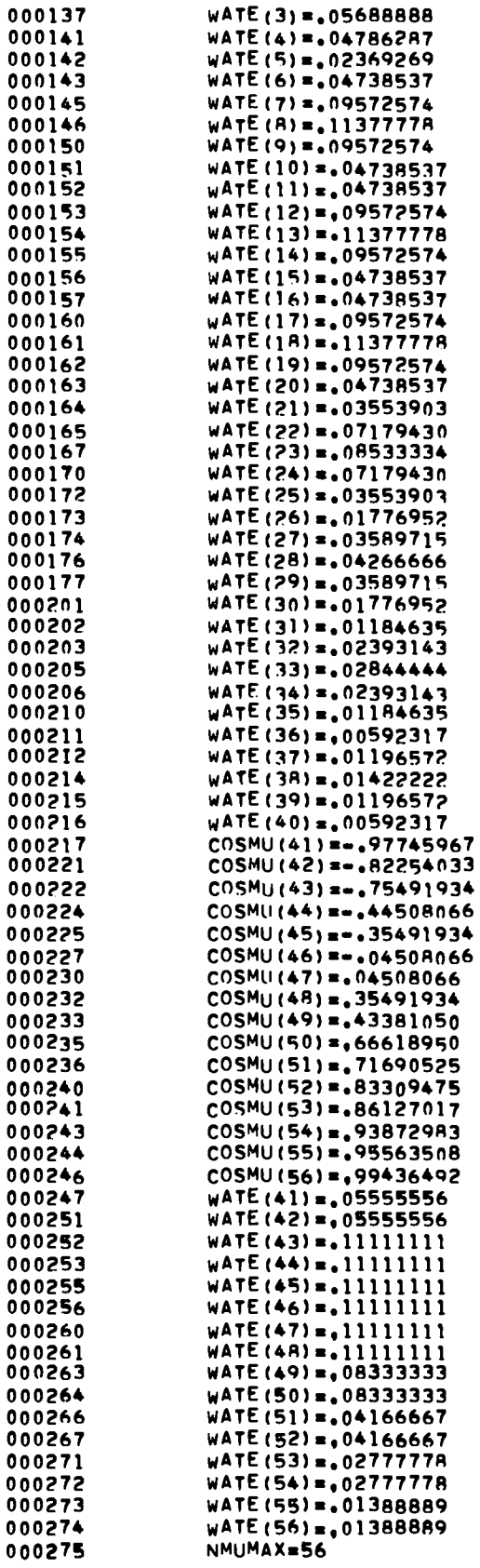

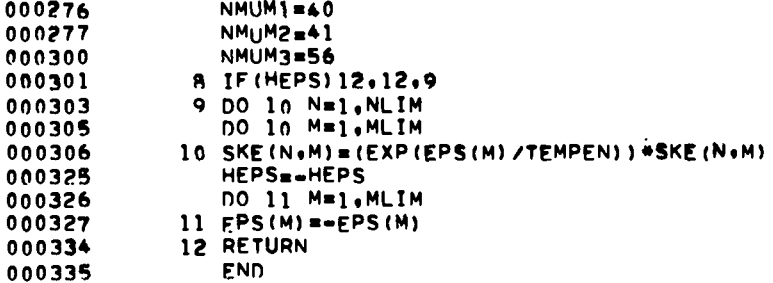

 $\sim$ 

 $\ddot{\phantom{1}}$ 

 $\sim 10^{11}$  km  $^{-1}$ 

 $\sim 10^{-10}$ 

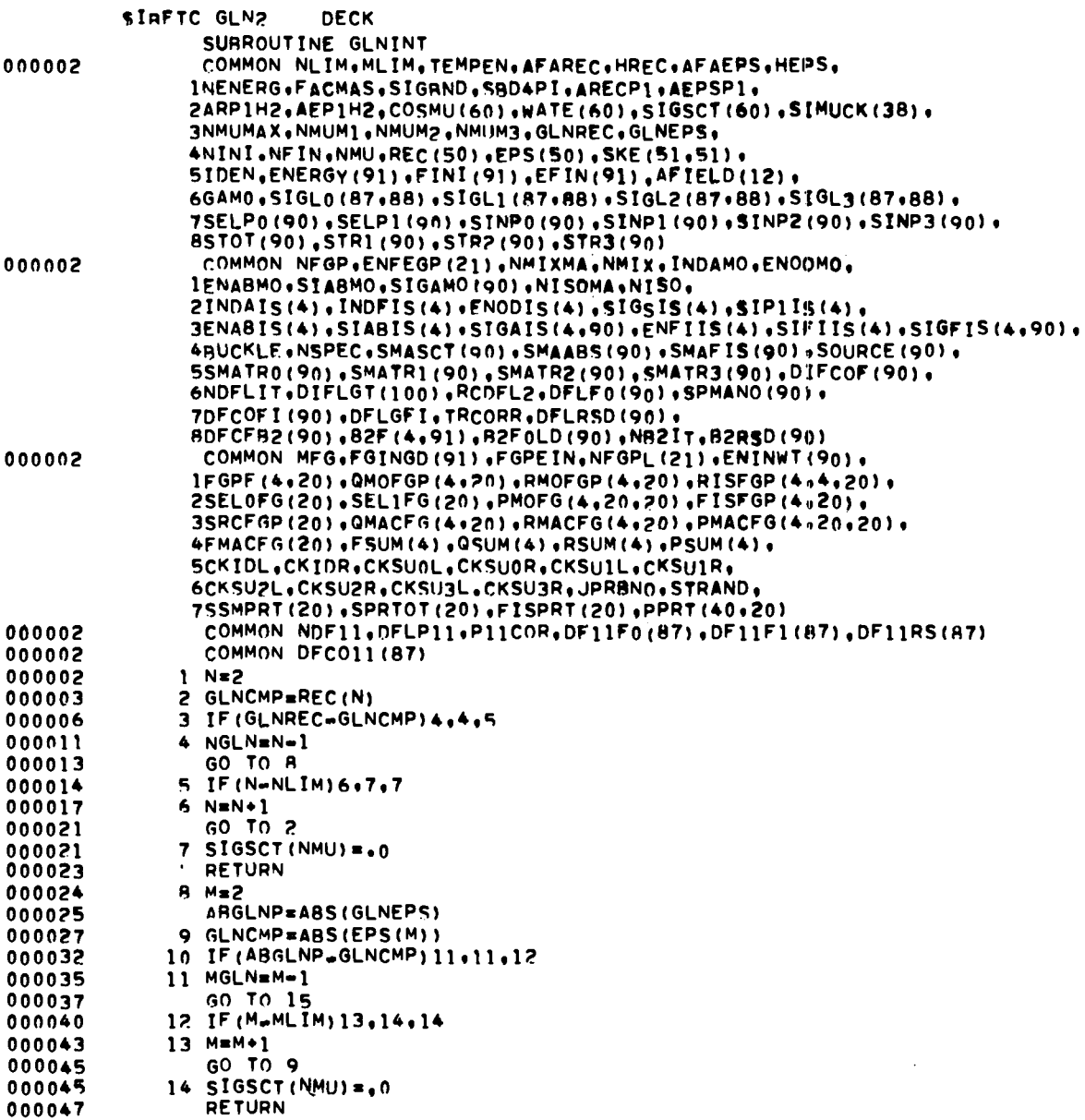

 $\mathcal{L}^{\text{max}}_{\text{max}}$  and  $\mathcal{L}^{\text{max}}_{\text{max}}$ 

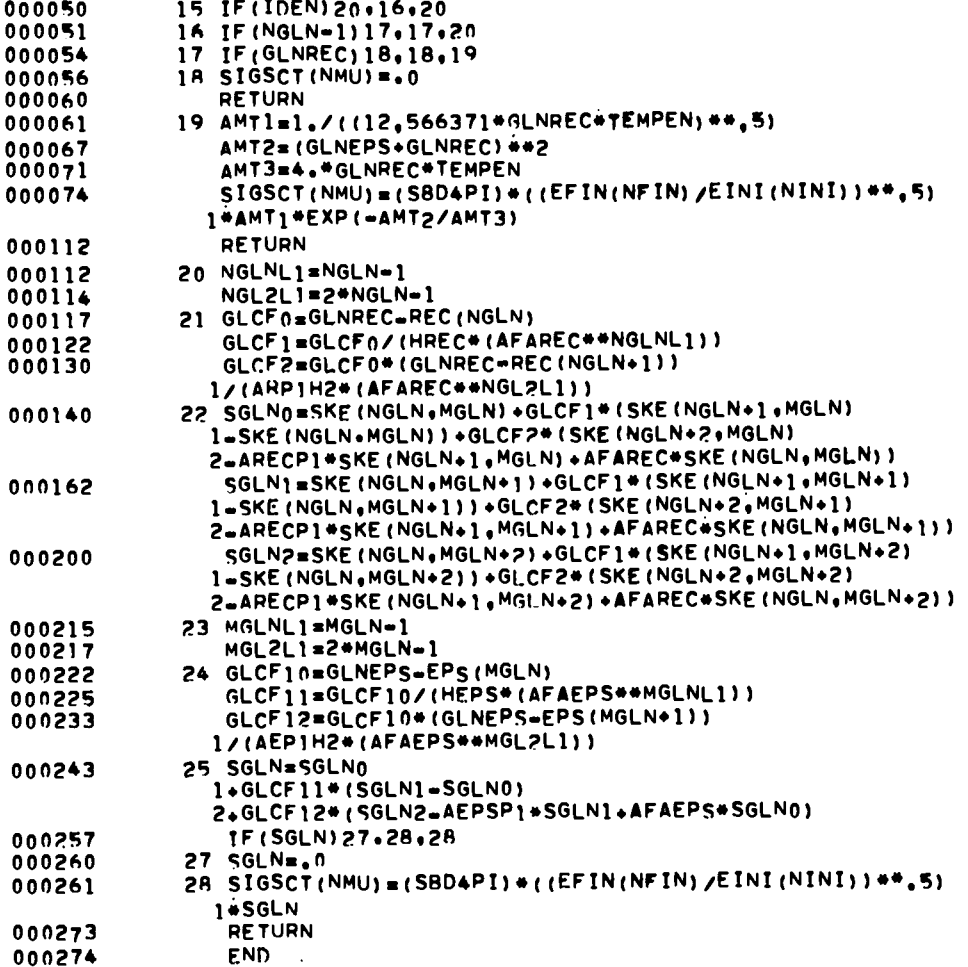

 $\overline{a}$ 

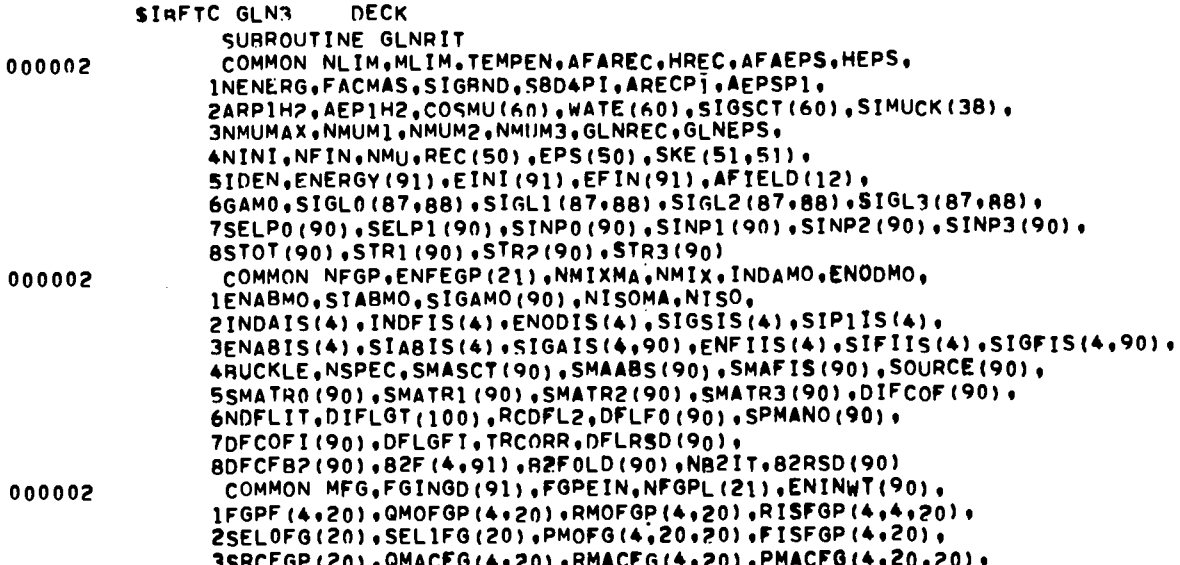

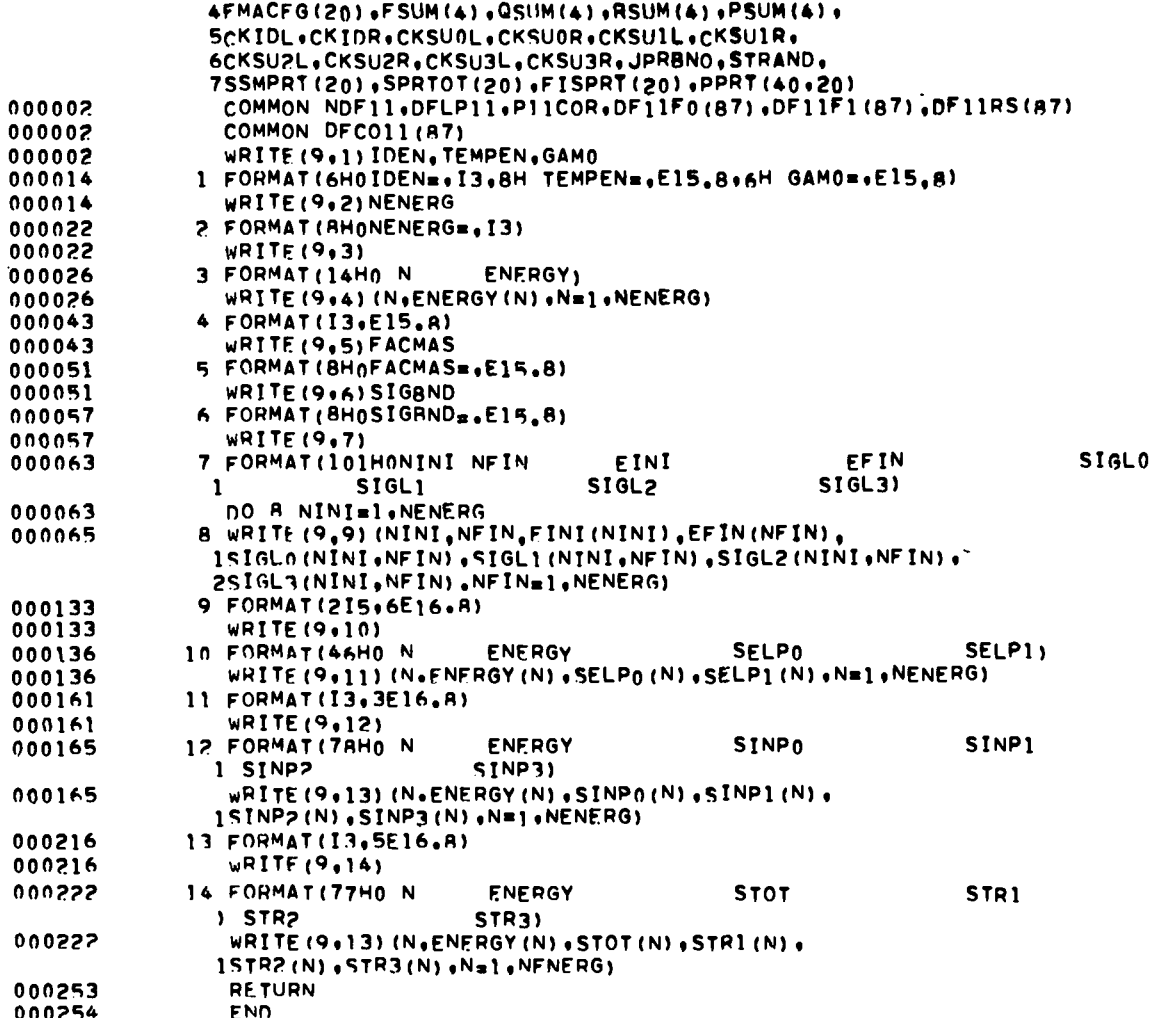

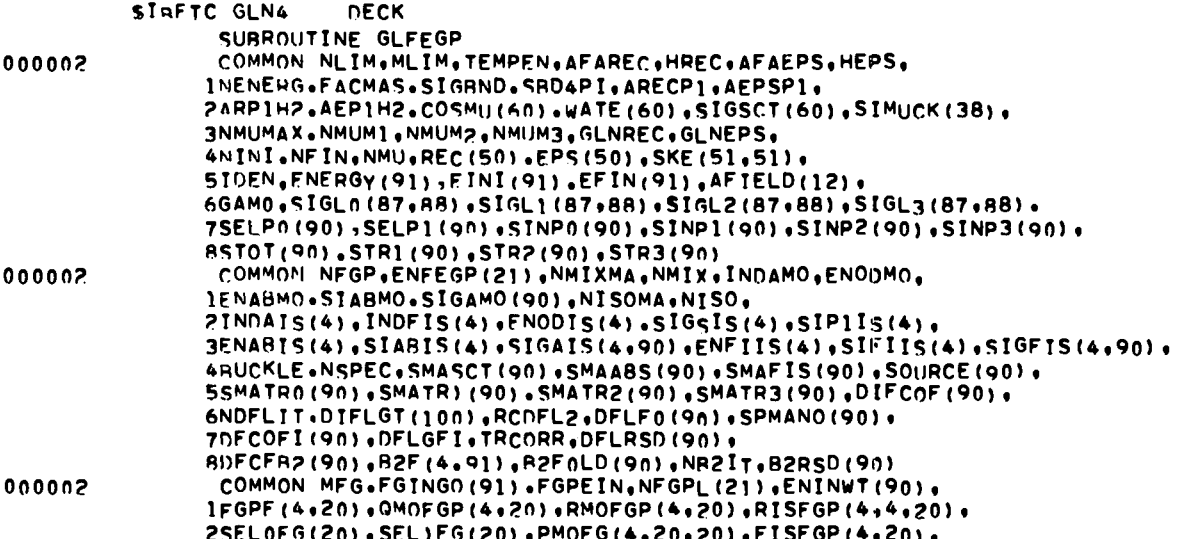

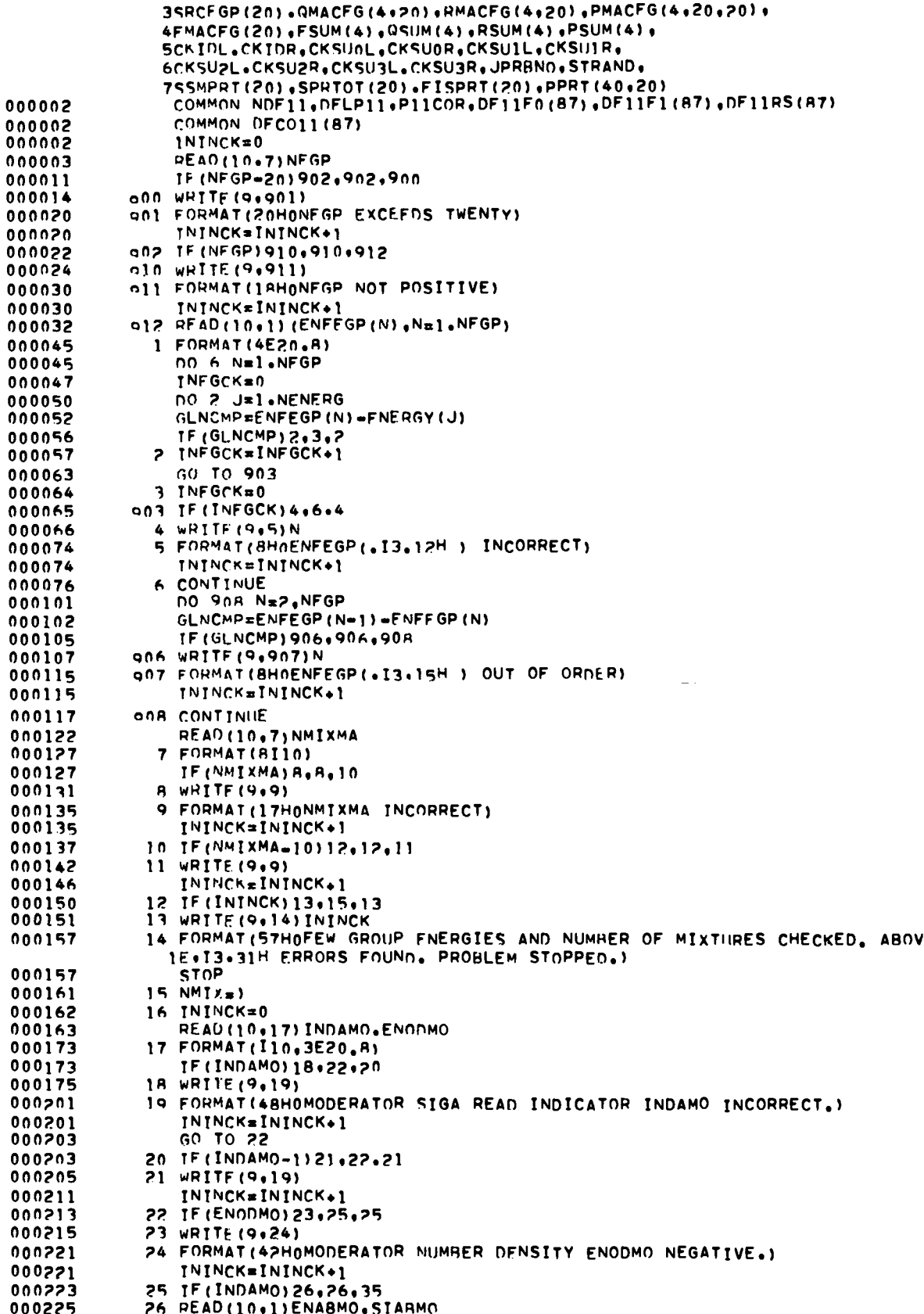

 $\overline{a}$ 

 $\overline{a}$ 

 $\bullet$ 

l,

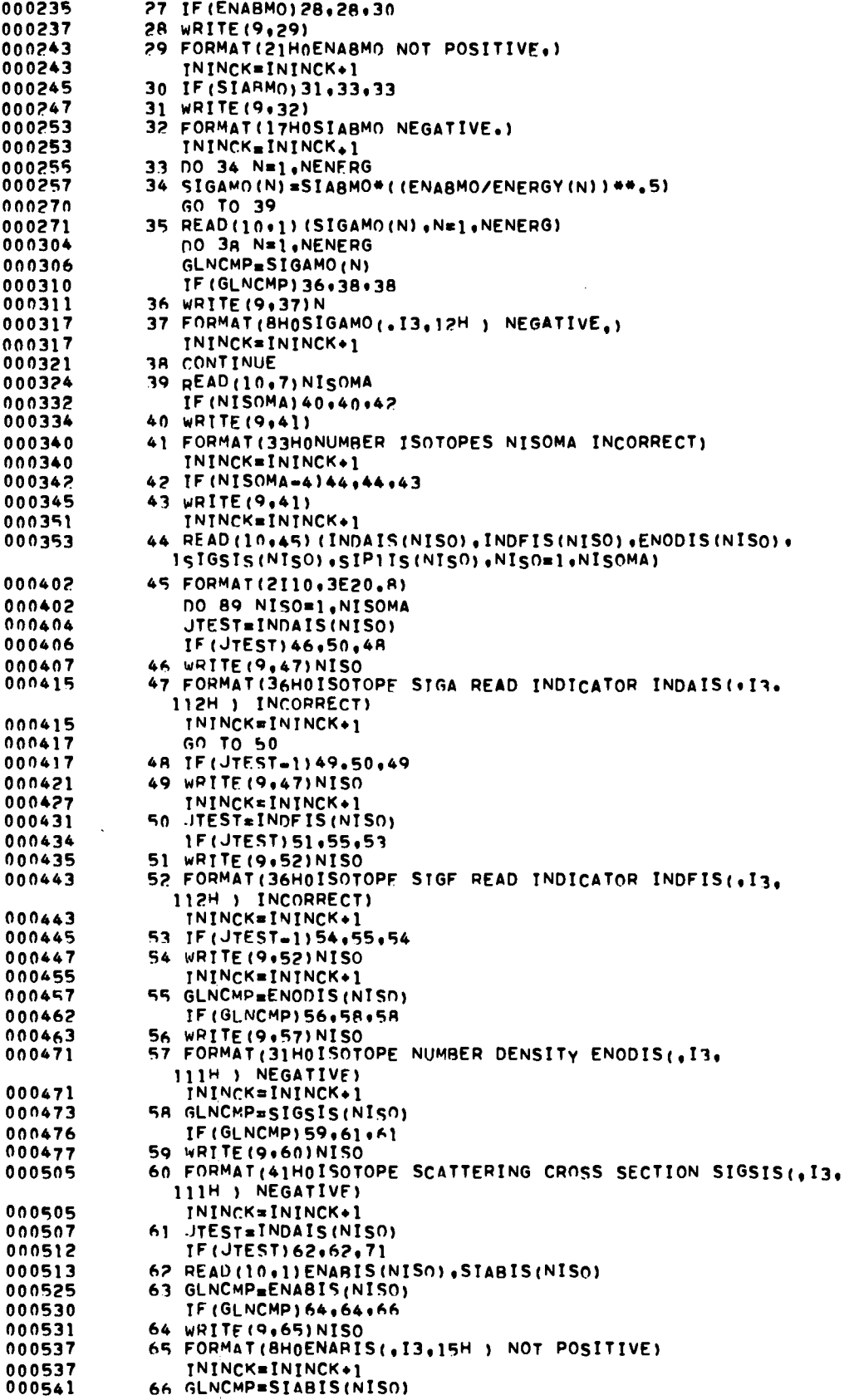

÷

 $\mathbf{I}$ 

 $\mathfrak{t}$  $\overline{1}$ 

 $\lambda$ 

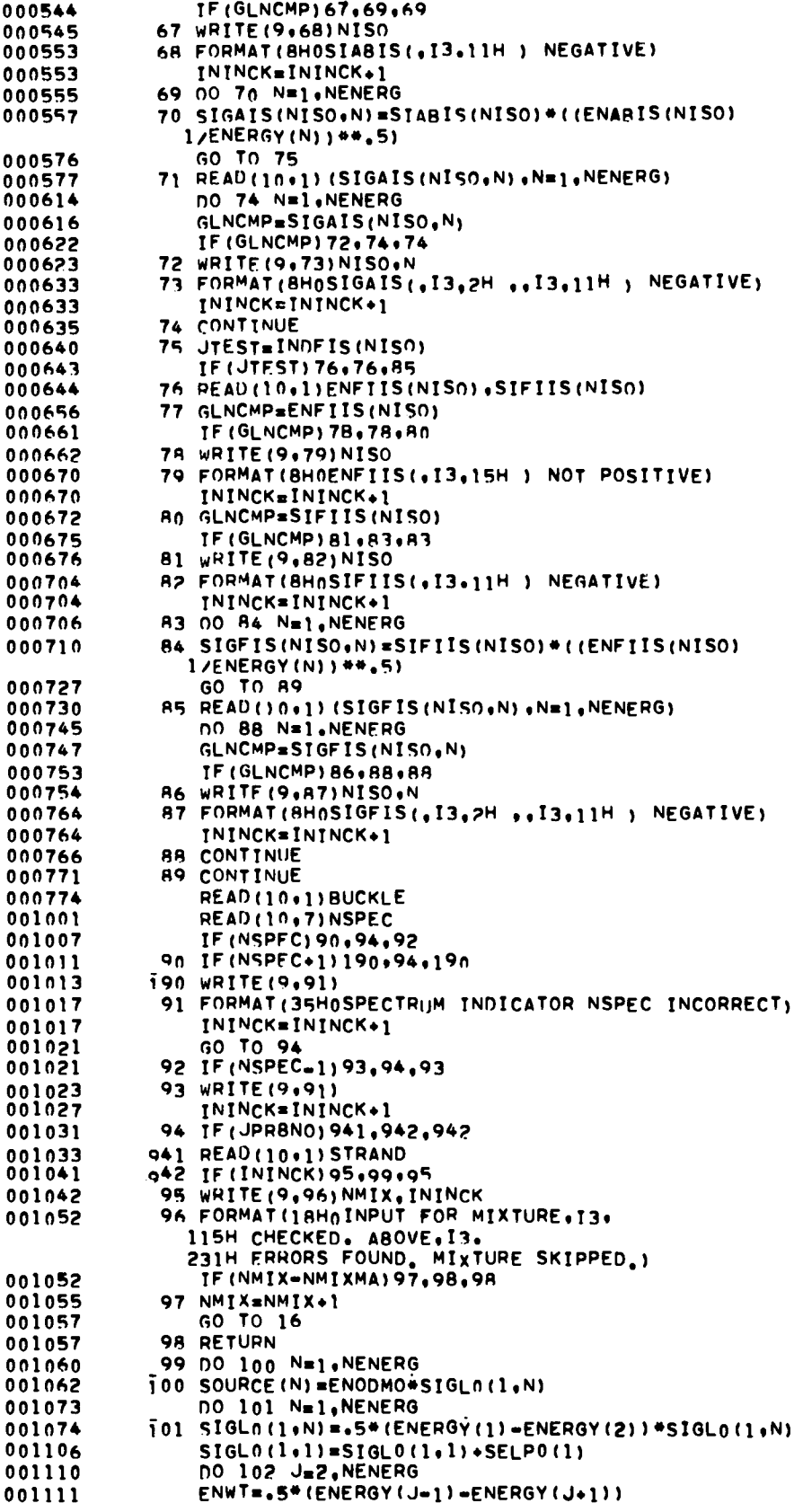

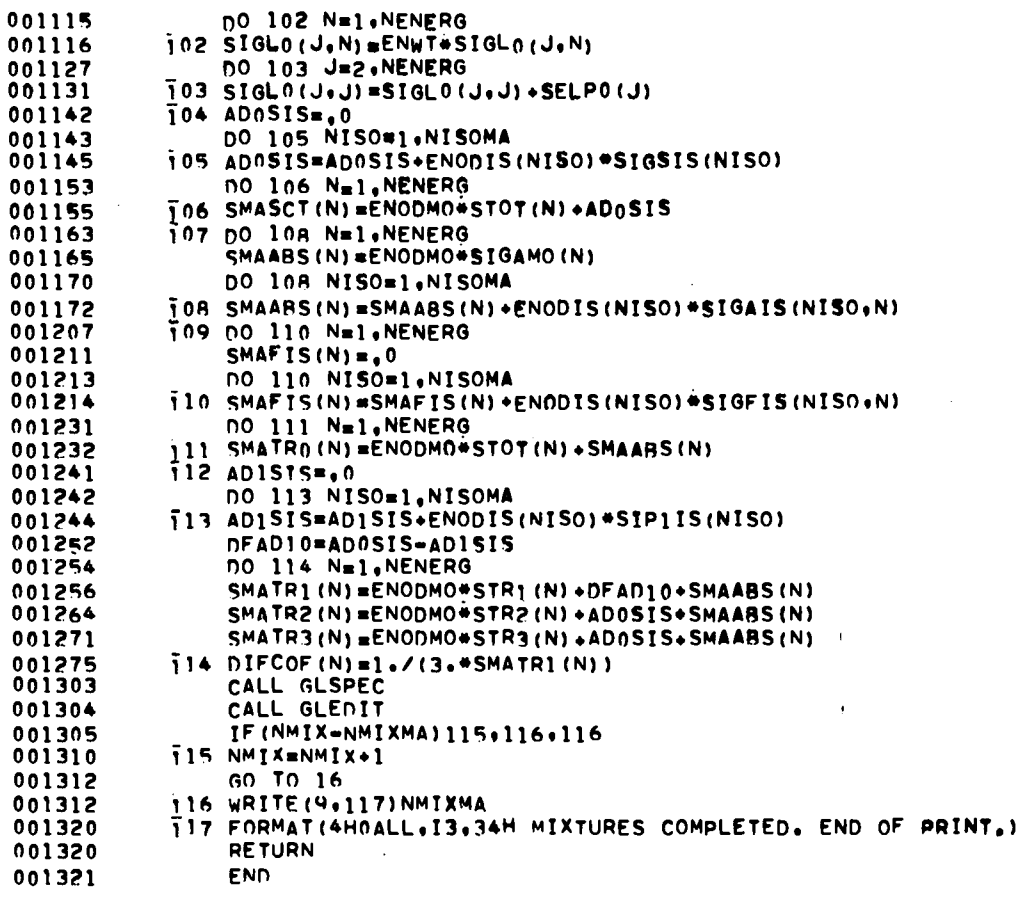

 $\ddot{\phantom{a}}$ 

 $\ddot{\phantom{0}}$ 

 $\hat{\textbf{z}}$ 

 $\ddot{\phantom{a}}$ 

 $\sim 10^{-10}$ 

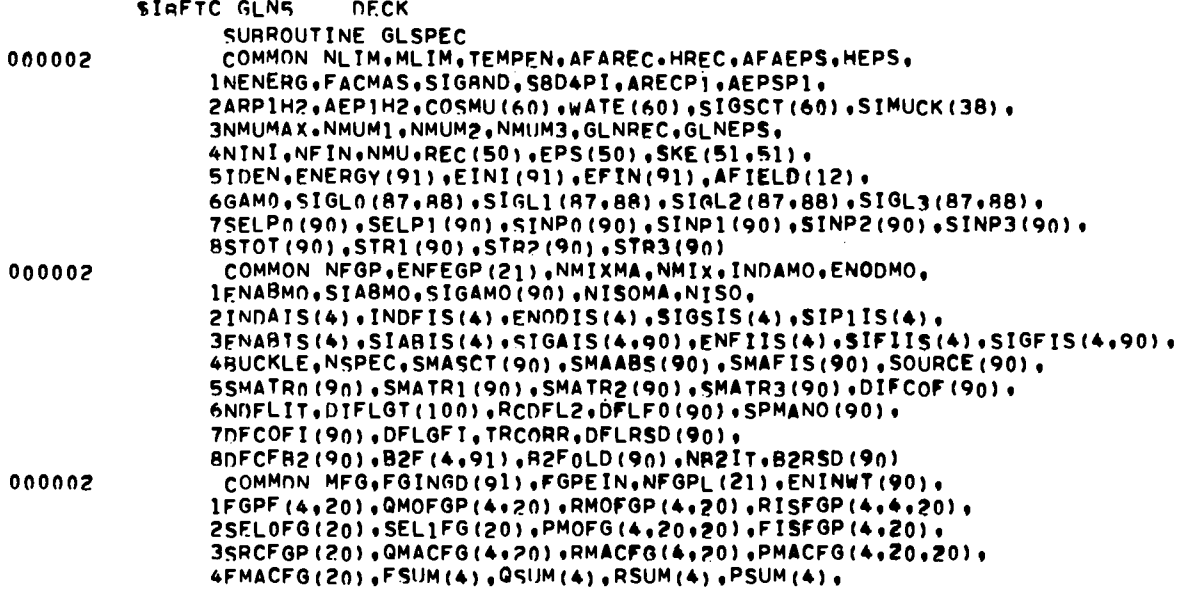

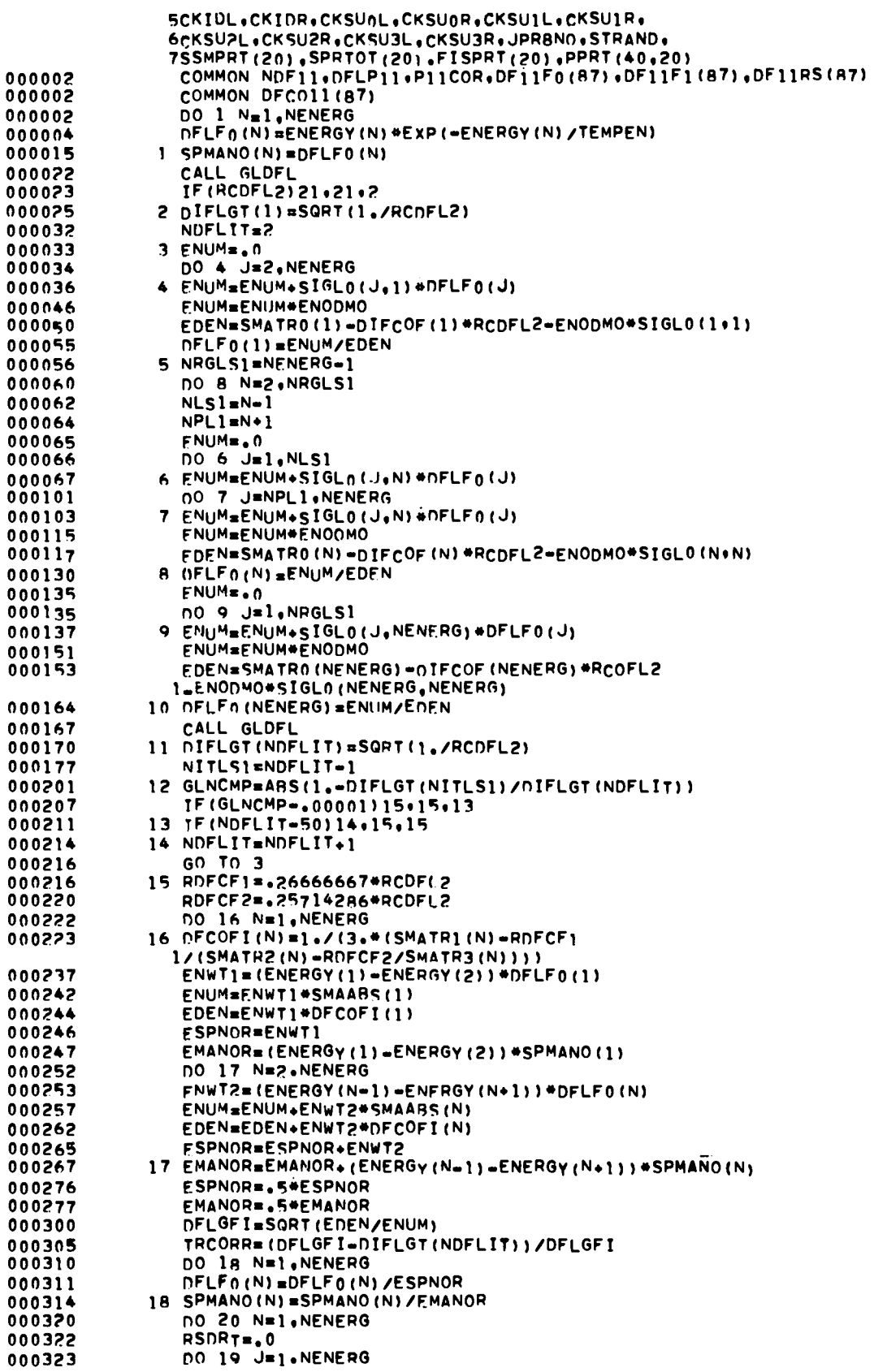

 $\bar{z}$ 

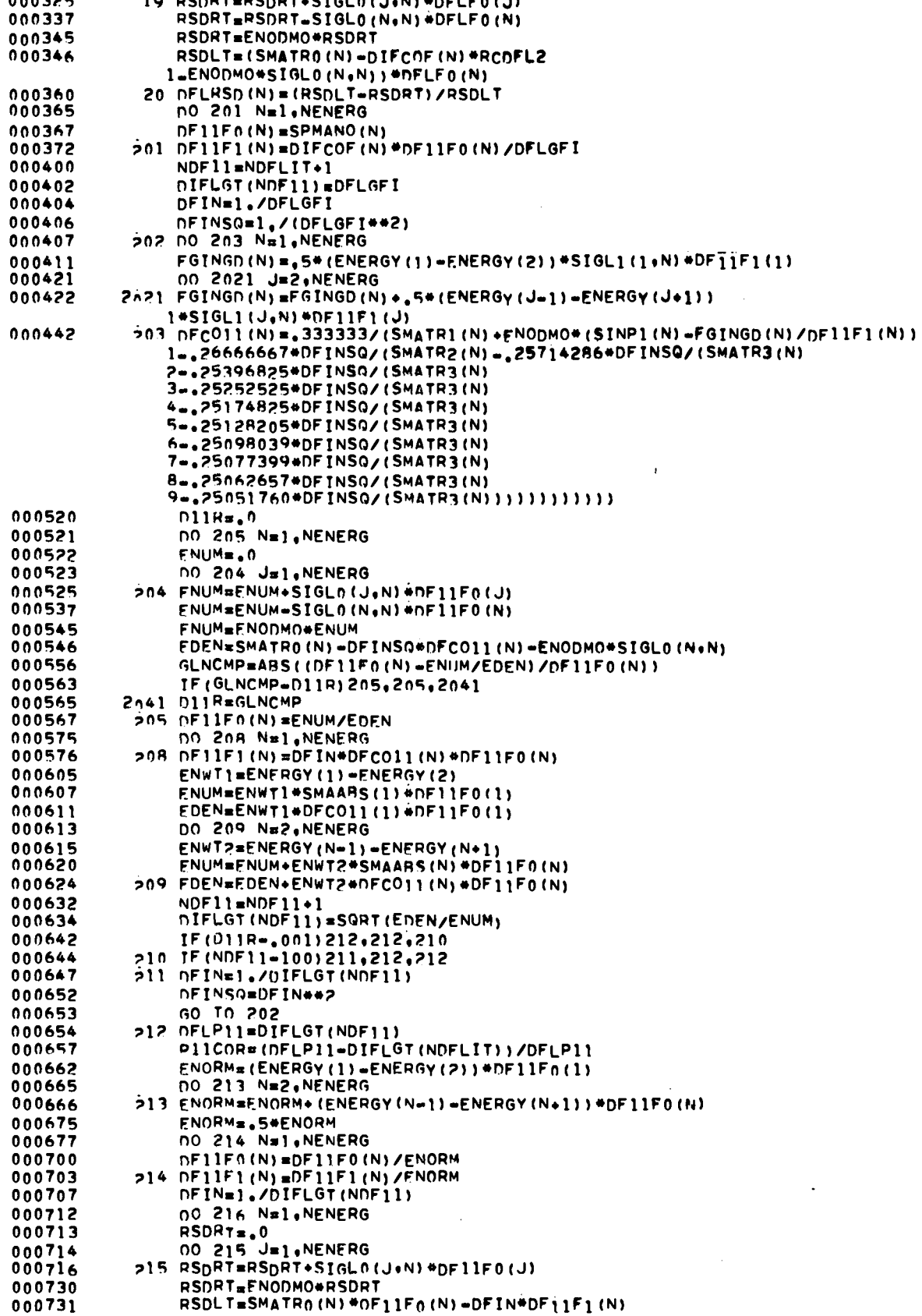

 $\ddot{\phantom{a}}$ 

 $\sum_{n=1}^{n} a_n$ 

 $\hat{\mathcal{L}}$ 

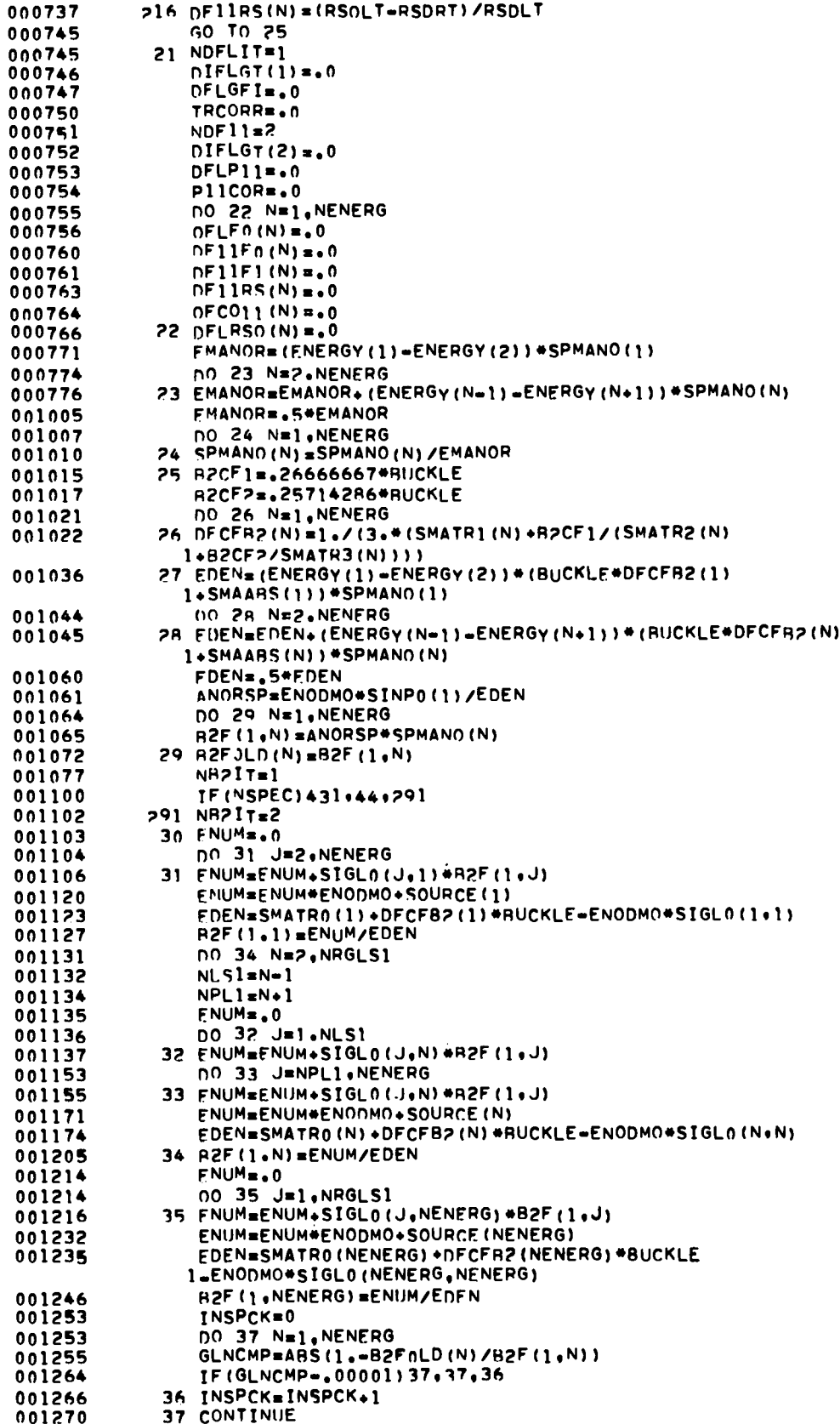

 $\bullet$ 

 $\ddot{\phantom{0}}$ 

 $\hat{\mathcal{A}}$  ,

 $\overline{1}$ J. j.

ń

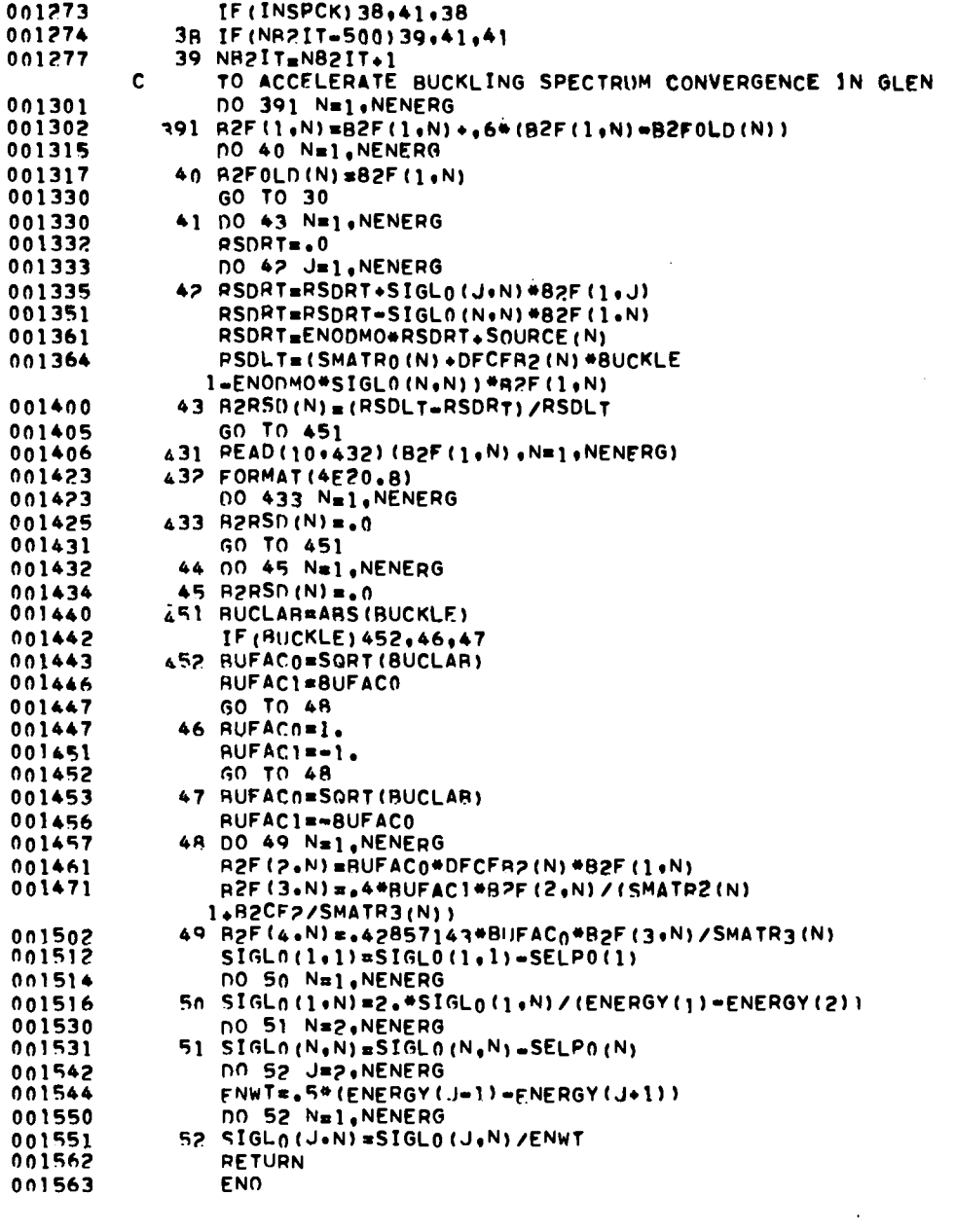

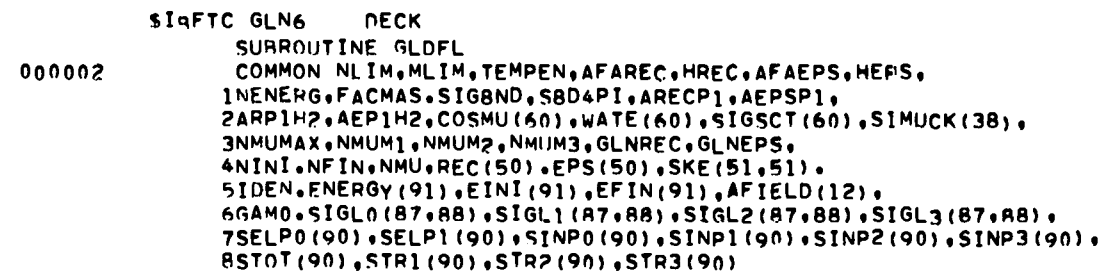

 $\hat{\textbf{z}}$ 

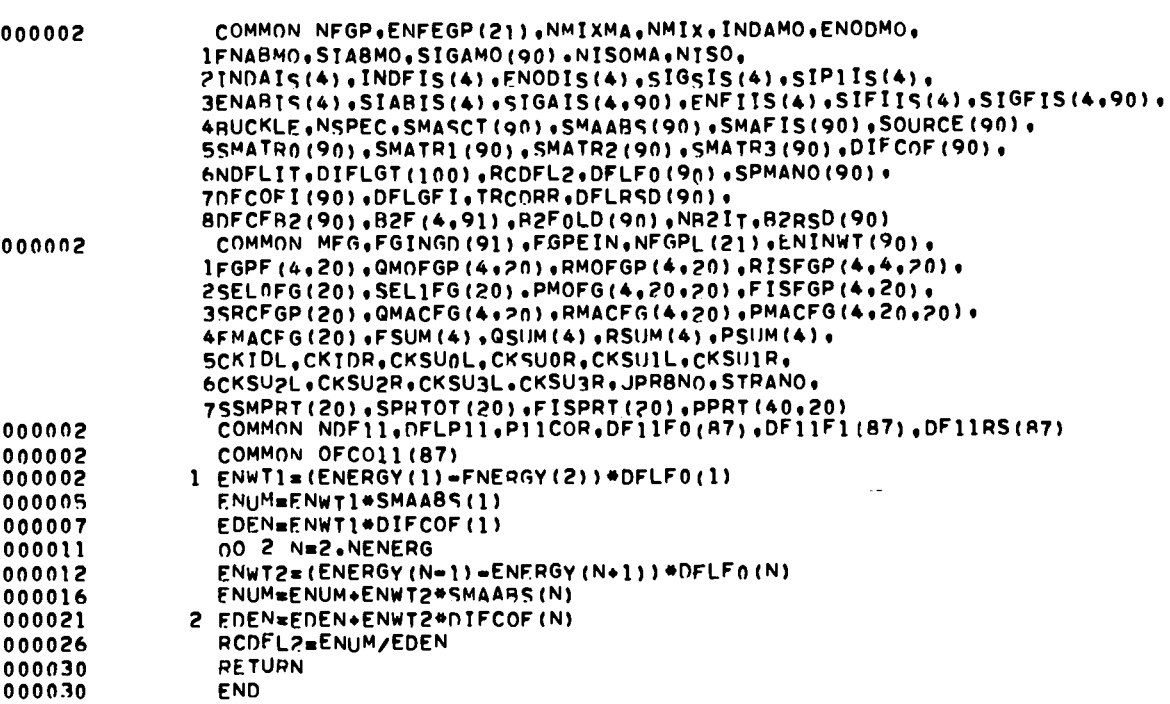

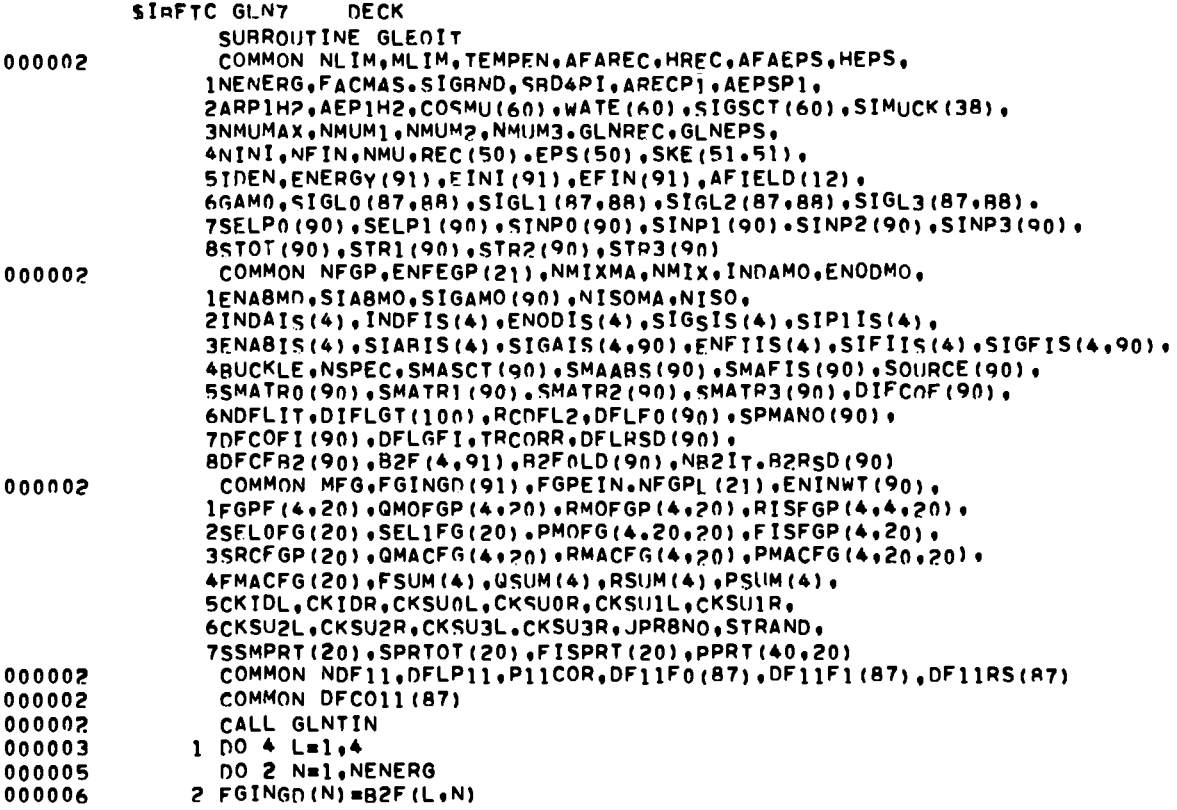

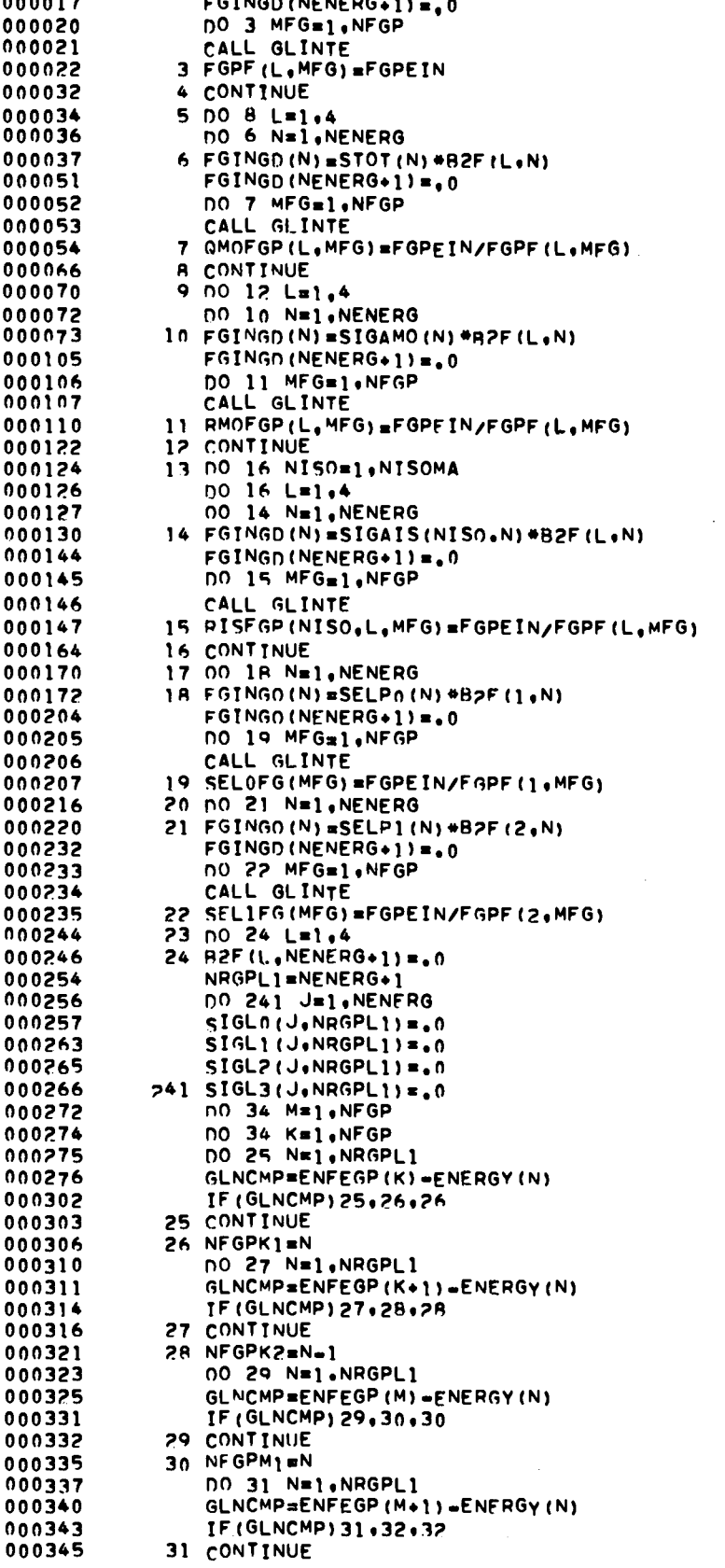

 $\overline{a}$   $\overline{a}$   $\overline{$ 

 $\bar{z}$ 

,

 $\sim 1$ 

 $\ddot{\phantom{0}}$ 

 $\sim 10$ 

 $\sim 10$ 

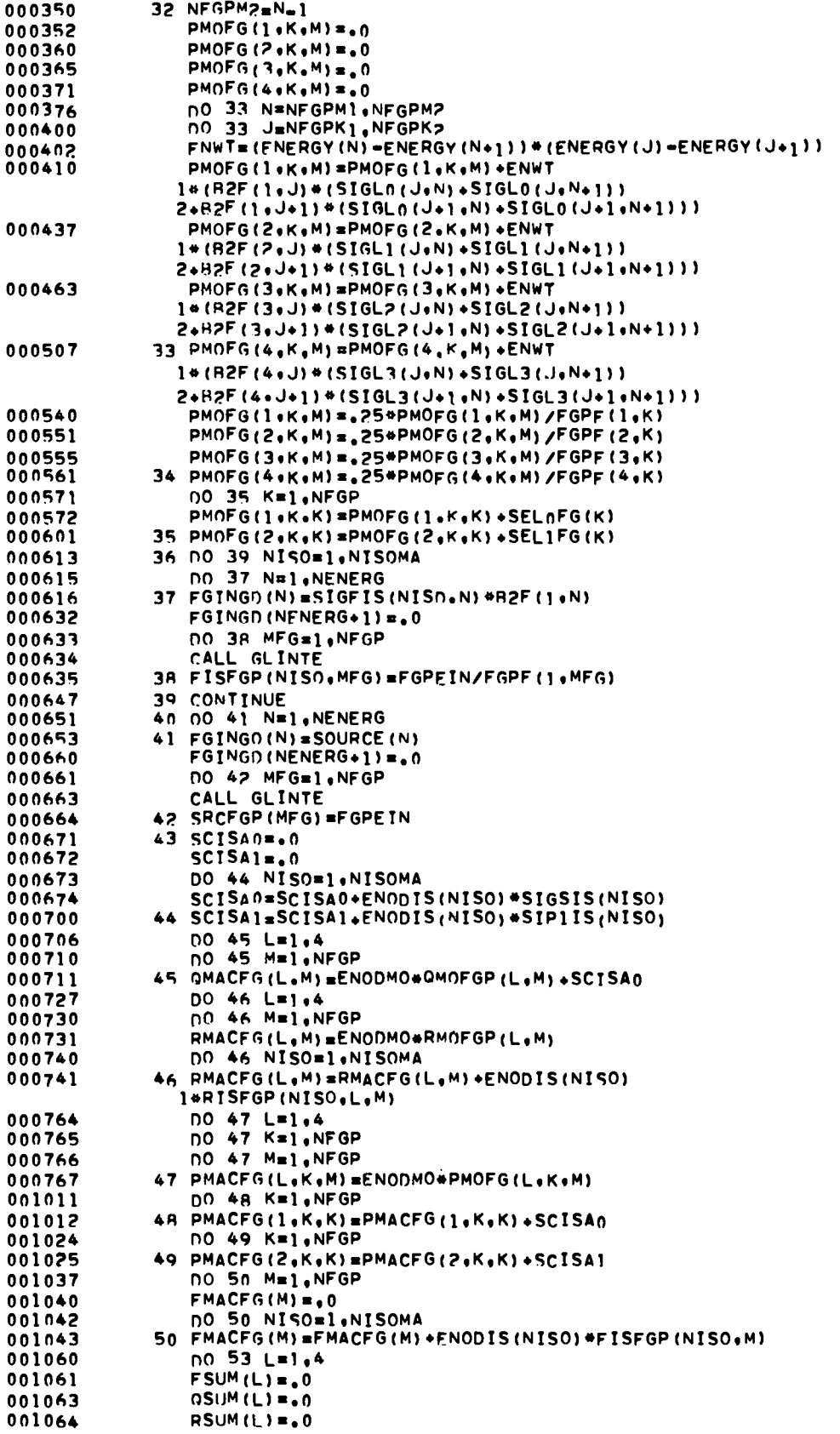

 $\ddot{\phantom{0}}$ 

٠

 $\ddot{\phantom{0}}$ 

 $\mathbf{I}$ 

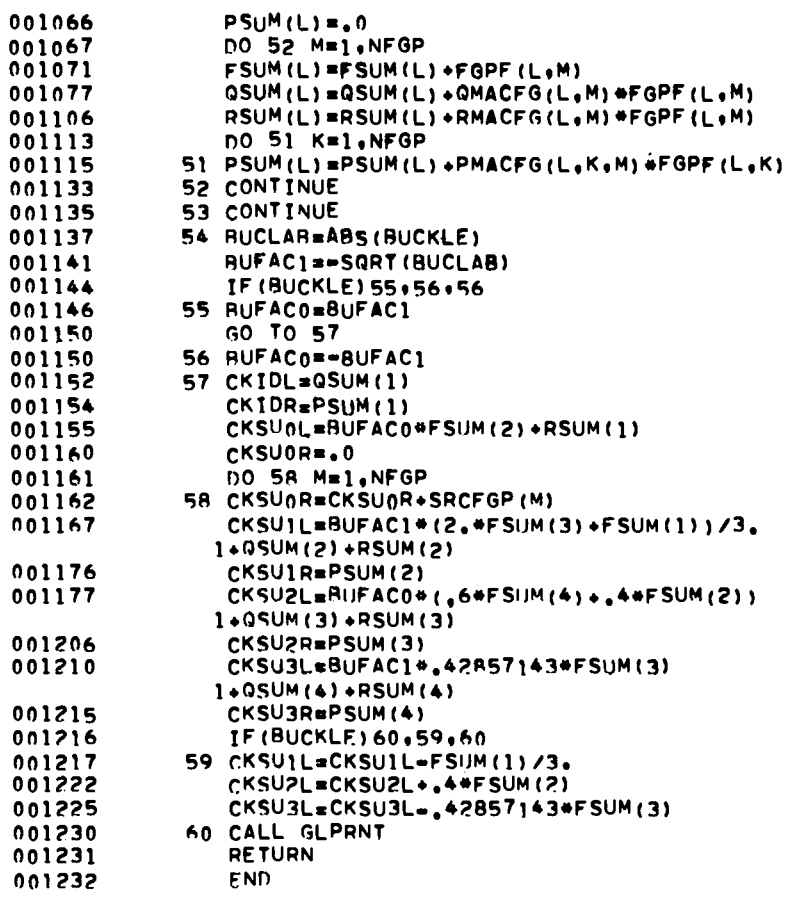

 $\sim 10^{11}$  km  $^{-1}$ 

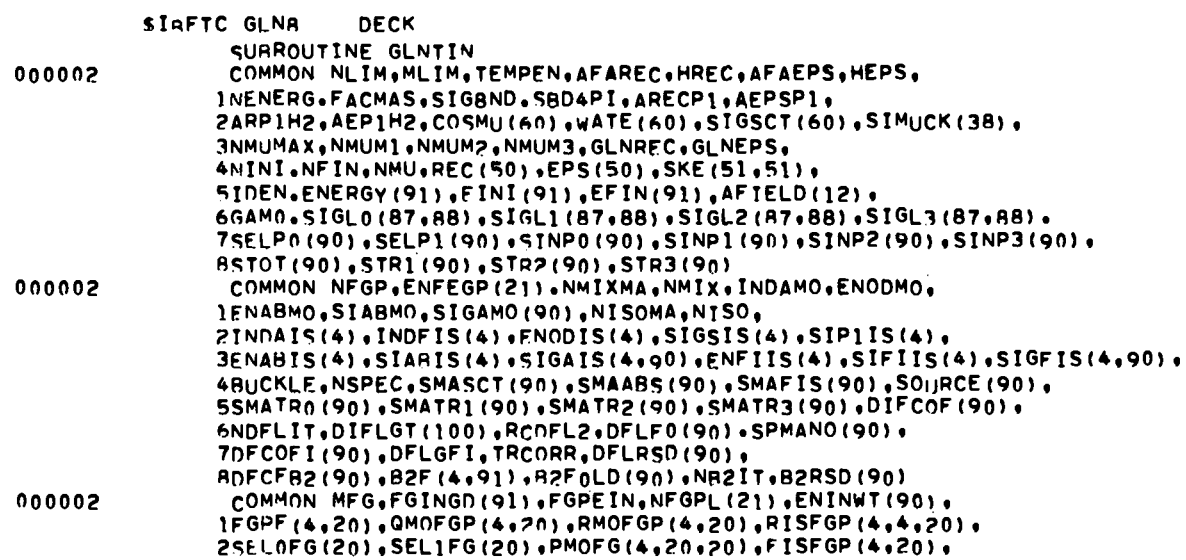

 $\sim 10^{11}$ 

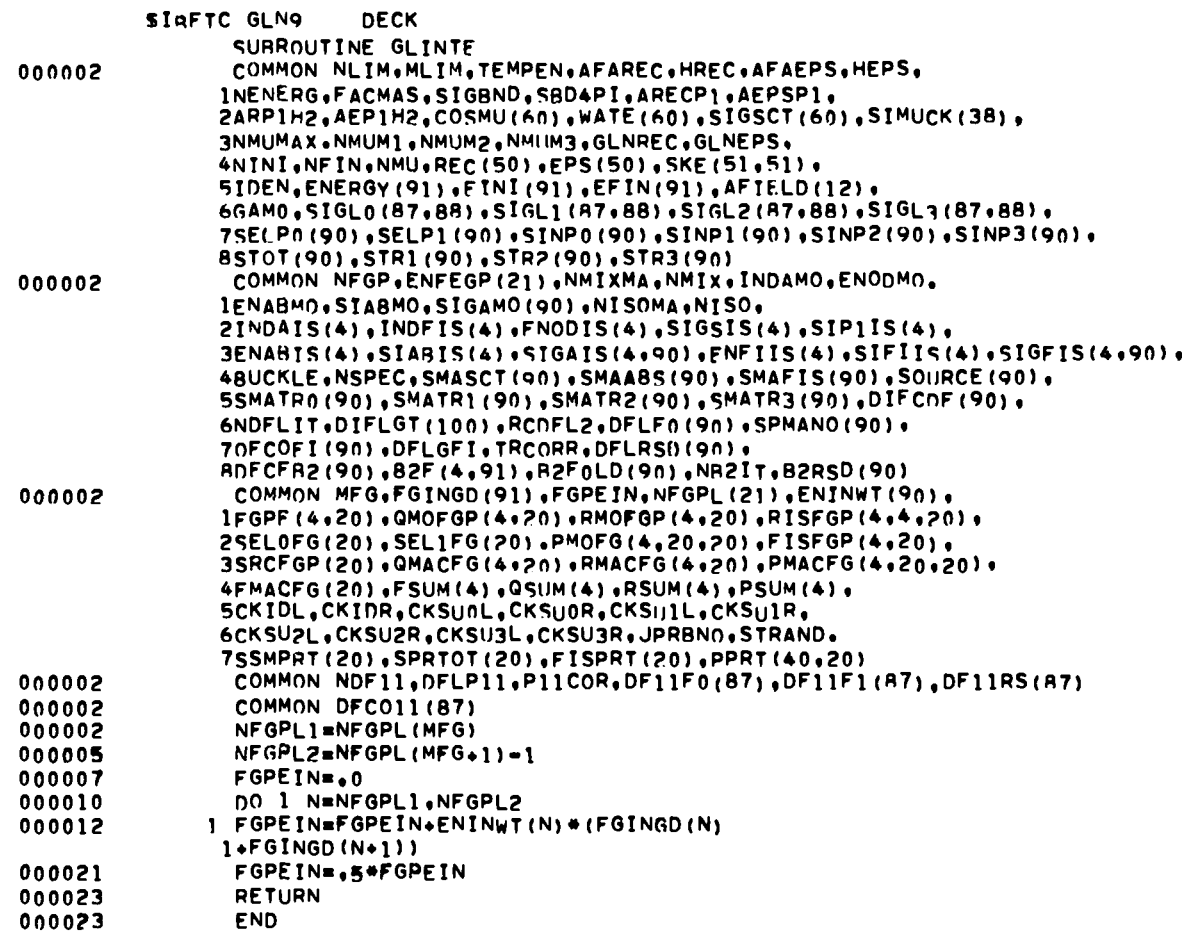

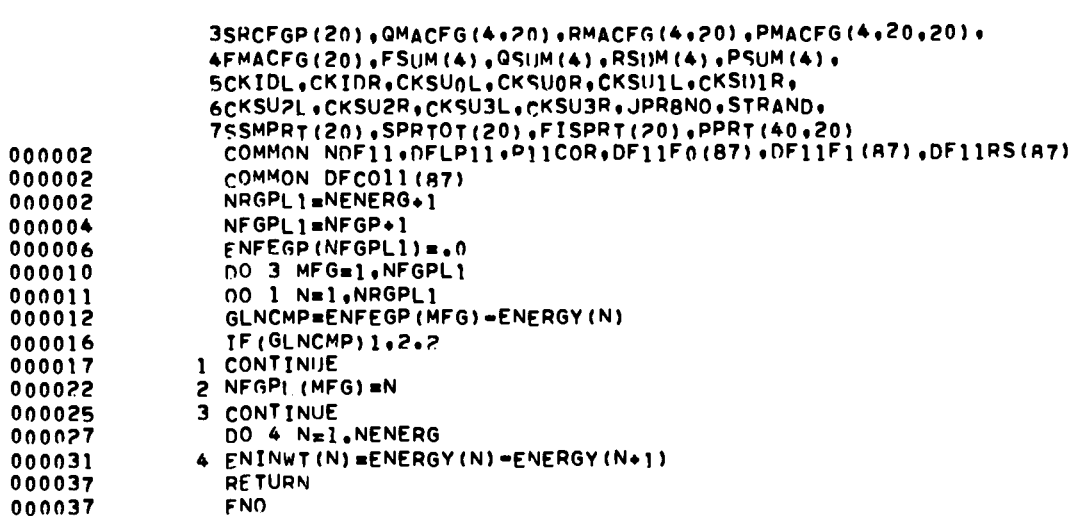

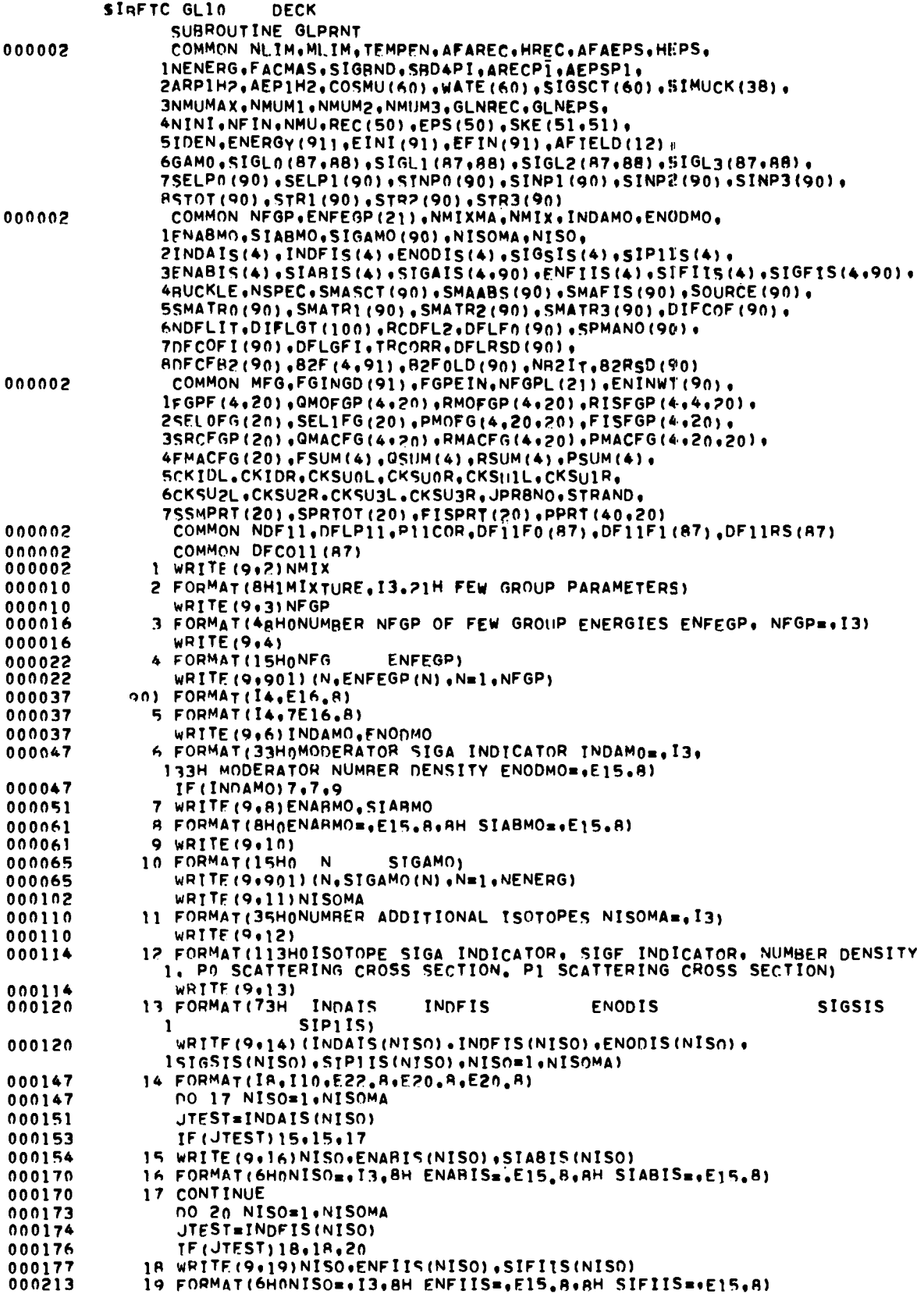

 $\ddot{\phantom{0}}$ 

 $\ddot{\phantom{0}}$ 

 $\ddot{\phantom{0}}$ 

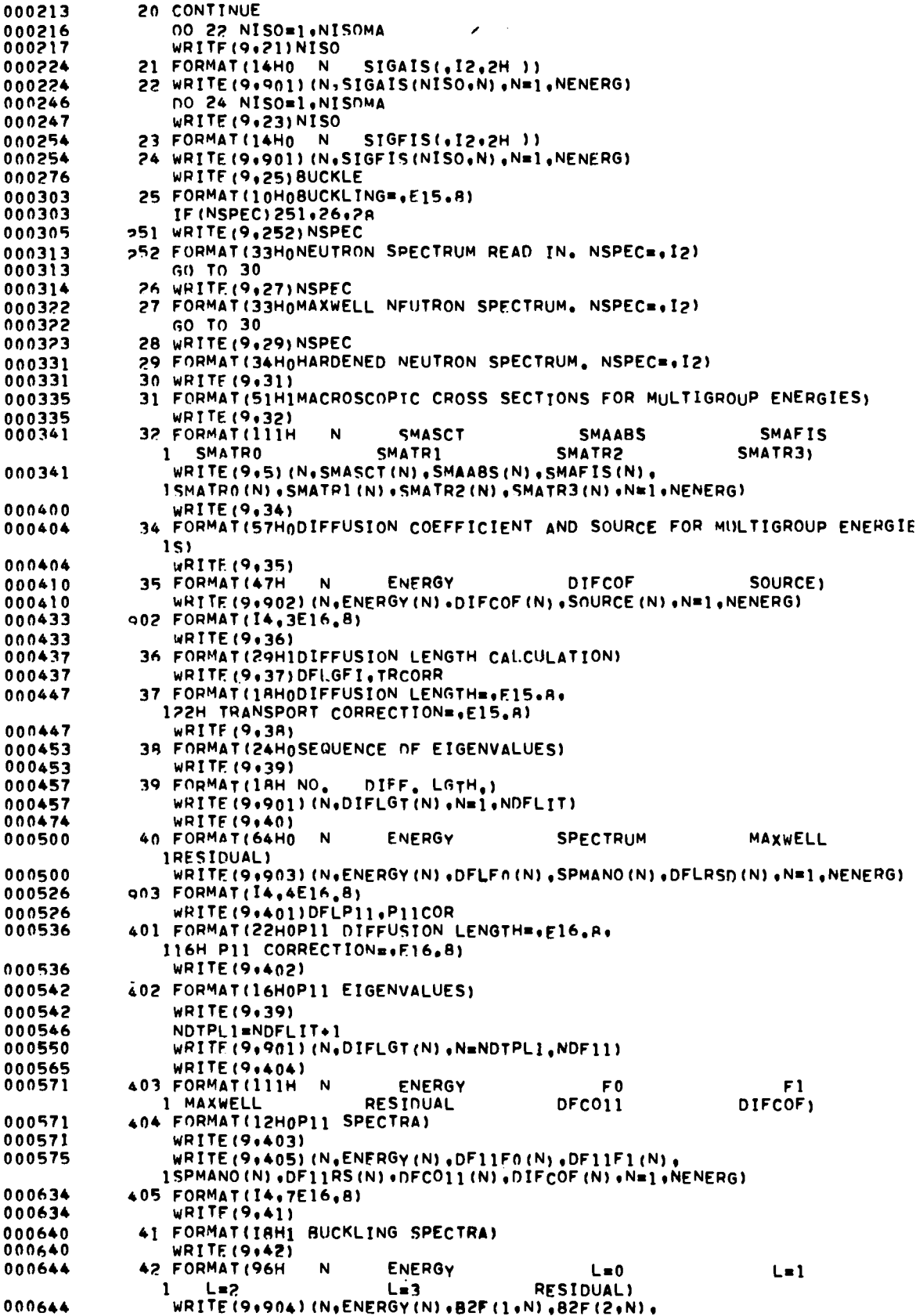

 $\bar{z}$ 

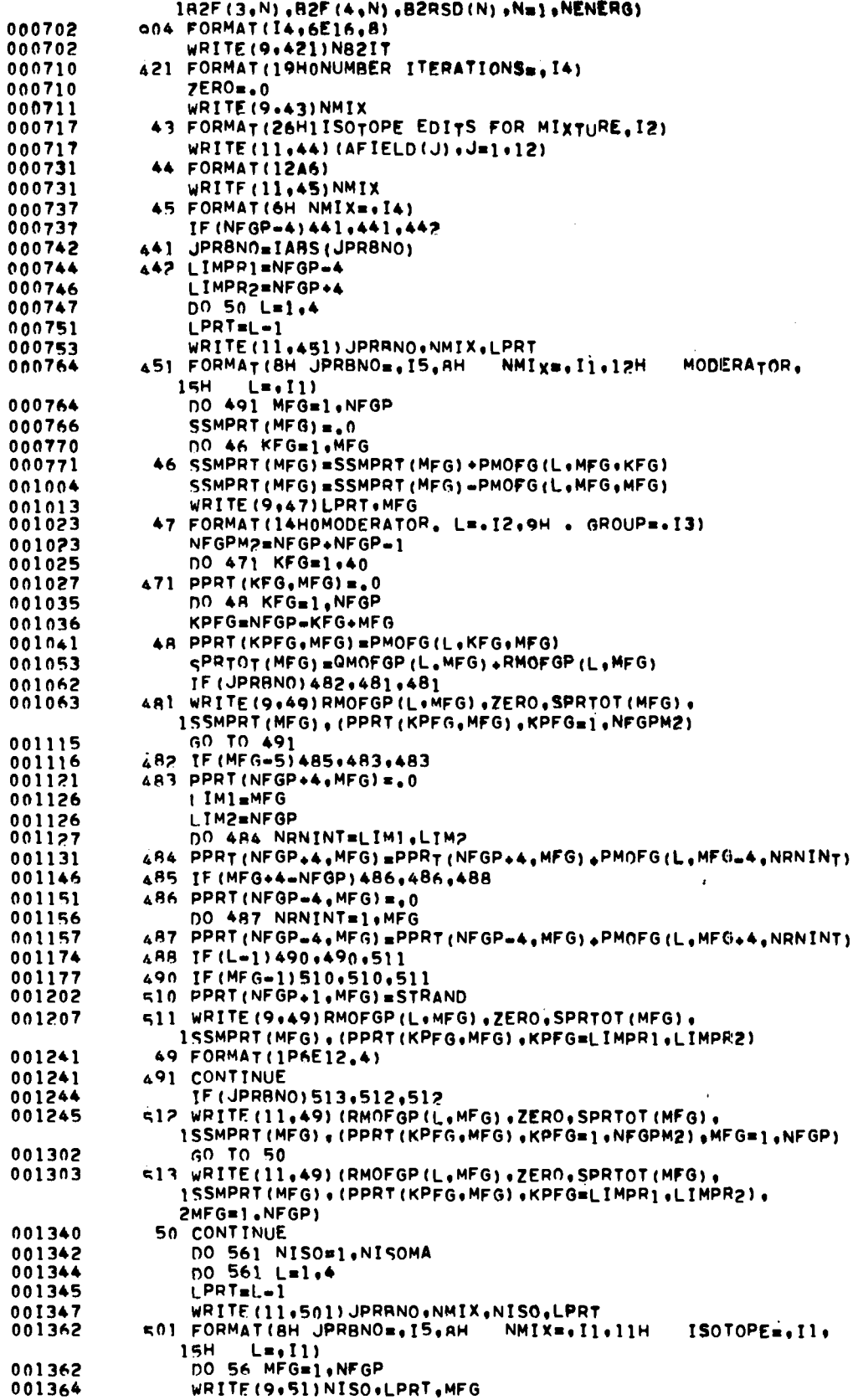

 $\sim$ 

المتداد السجاد المنادر

 $\langle \cdot \rangle$ 

 $\sim 10^{11}$  km  $^{-1}$ 

 $\hat{\mathbf{r}}$ 

 $\bullet$ 

 $\omega$ 

 $\ddot{\phantom{a}}$ 

 $43$ 

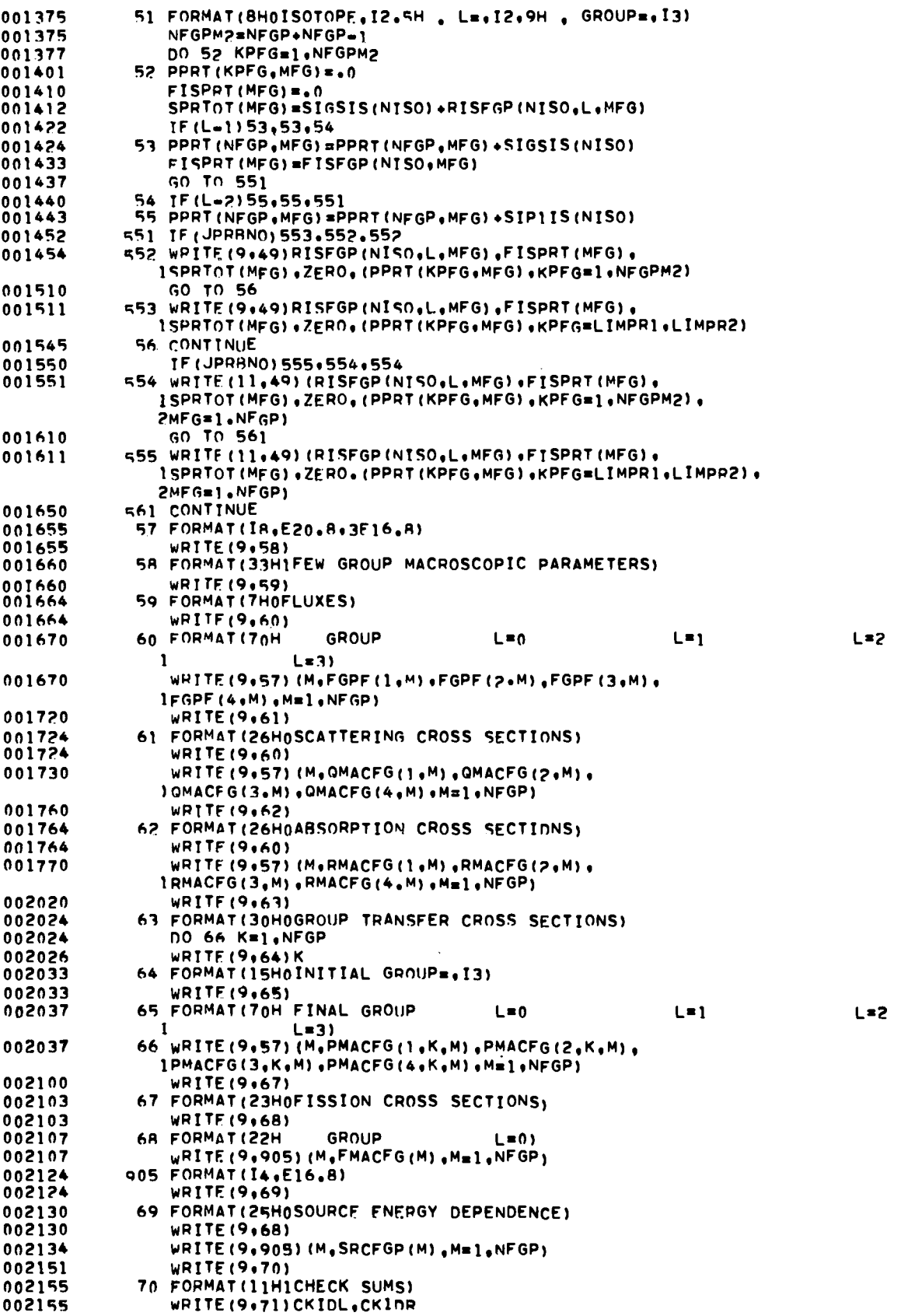

 $\ddot{\phantom{0}}$ 

 $\hat{\textbf{z}}$ 

 $\ddot{\phantom{a}}$ 

 $\ddot{\phantom{a}}$ 

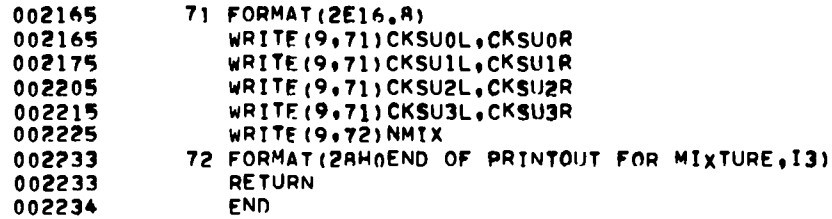

 $\ddot{\phantom{a}}$ 

 $\ddot{\phantom{0}}$ 

 $\bullet$ 

 $\hat{\mathcal{A}}$ 

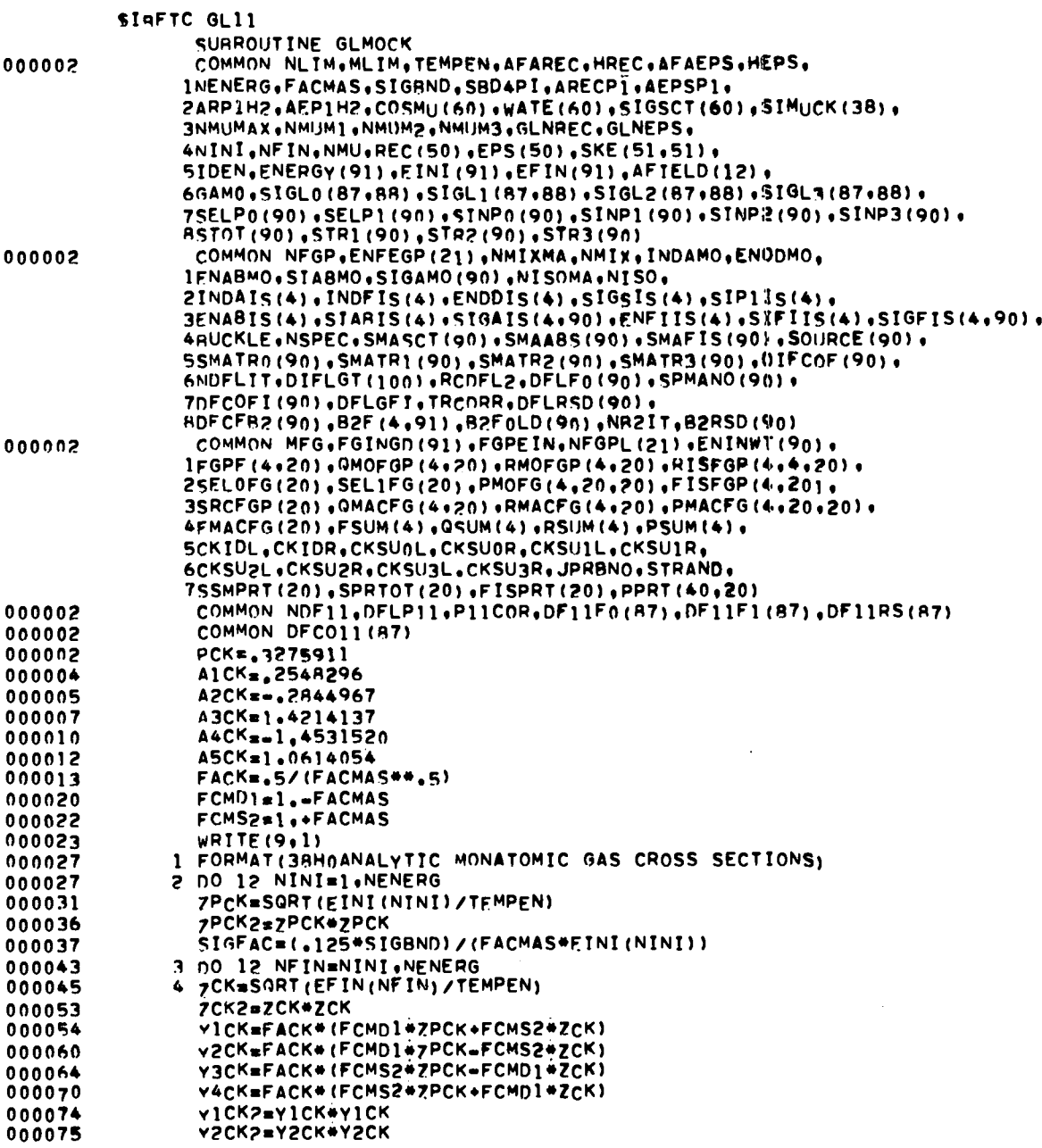

 $\sim$  .

 $\sim$ 

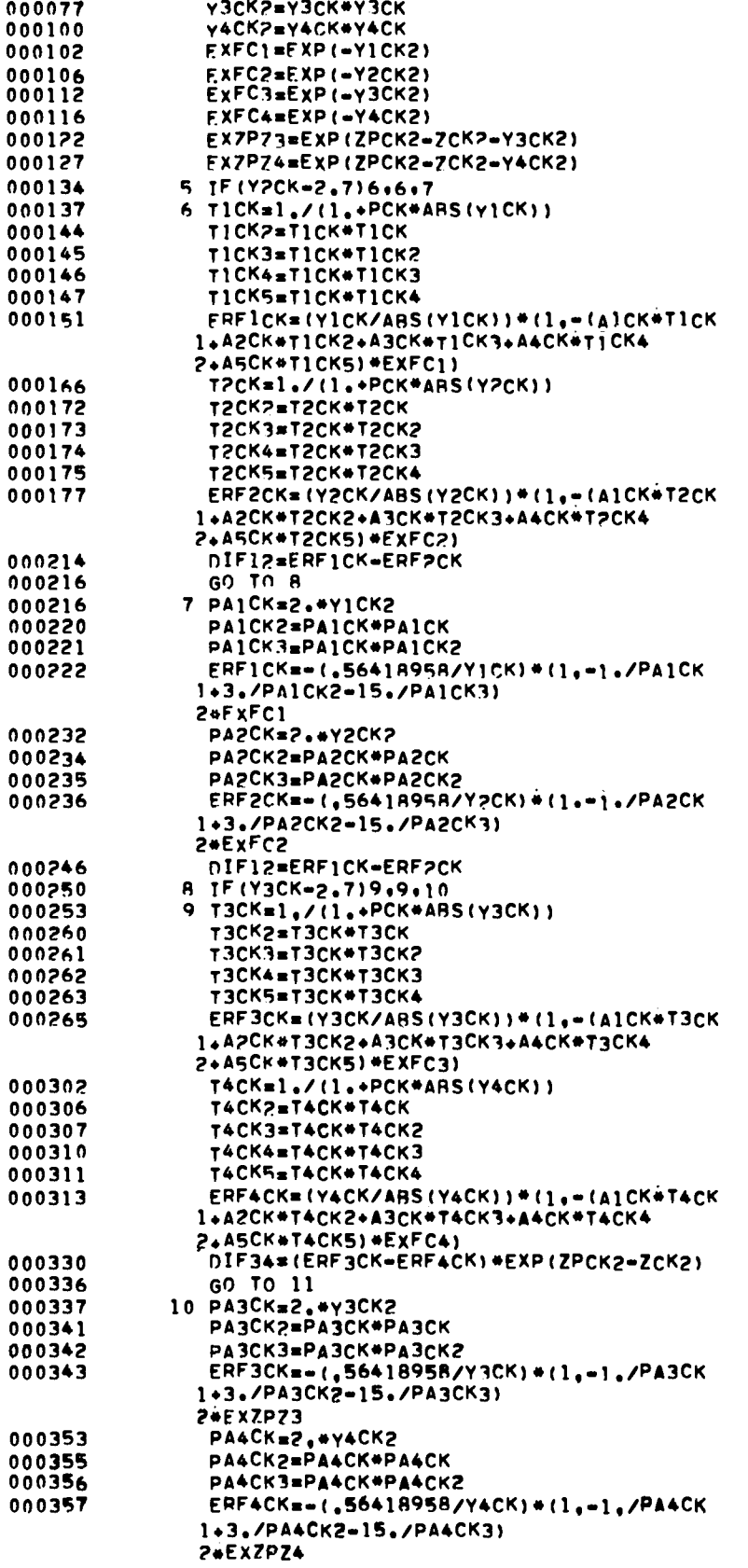

 $\cdot$ 

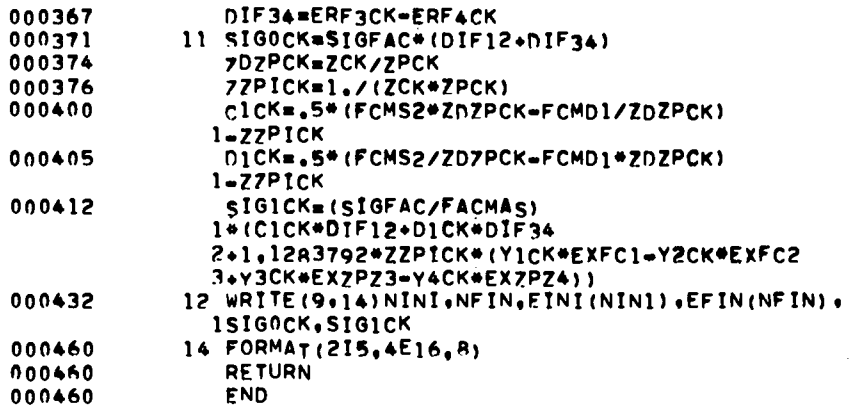